pieczęć zamawiającego

# SPECYFIKACJA ISTOTNYCH WARUNKÓW ZAMÓWIENIA W TRYBIE PRZETARGU NIEOGRANICZONEGO O WARTOŚCI SZACUNKOWEJ POWYŻEJ 214 000 EURO zgodnie z art. 39 ustawy z dnia 29 stycznia 2004 r. – Prawo zamówień publicznych (Dz. U. z 2019r. poz. 1843)

## Informacje ogólne

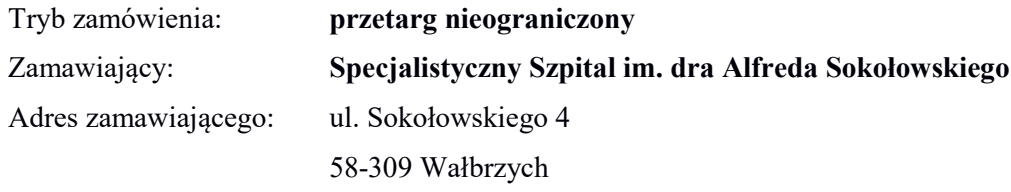

Podstawa prawna:

Postępowanie prowadzone jest zgodnie z ustawą z dnia 29 stycznia 2004 roku Prawo zamówień publicznych (tekst jedn. Dz. U. z 2019r. poz. 1843) (dalej, jako Pzp).

Tryb udzielenia zamówienia:

- Postępowanie prowadzone jest w języku polskim w formie elektronicznej. Link do postępowania dostępny jest na Profilu Nabywcy Zamawiającego: https://platformazakupowa.pl/pn/zdrowie\_walbrzych
- W postępowaniu o udzielenie zamówienia komunikacja między Zamawiającym a Wykonawcami w szczególności składanie oświadczeń, wniosków zawiadomień oraz przekazywanie informacji odbywa się elektronicznie za pośrednictwem platformazakupowa.pl i formularza wyślij wiadomość dostępnego na stronie dotyczącej danego postępowania.
- Oferty, wnioski o dopuszczenie do udziału w postępowaniu oraz oświadczenia o których mowa w art. 25a ustawy p.z.p w tym oświadczenia składane na formularzu jednolitego europejskiego dokumentu zamówienia, sporządza się, pod rygorem nieważności, w postaci elektronicznej i opatruje kwalifikowanym podpisem elektronicznym (Ustawa Pzp, art. 10a ust. 5).

## I. Przedmiot zamówienia

*"Dostawa: Kolumna endoskopowa, Tor wizyjny, Kolumna laparaskopowa, Radiodiatermia"*

Liczba pakietów - 4 Pakiet nr 1 – Kolumna endoskopowa do zabiegów neurochirurgicznych, **Pakiet** nr 2 – Tor wizyjny z funkcją diagnostyki fotodynamicznej (PDD) Pakiet nr 3 – Kolumna laparaskopowa, Pakiet nr 4 – Radiodiatermia – radioablator do zabiegów neurochirurgicznych.

Główny kod CPV: 33100000-1 – Urządzenia medyczne

Szczegółowy opis przedmiotu zamówienia stanowi załącznik nr 1 do Specyfikacji Istotnych Warunków Zamówienia (dalej jako: SIWZ).

Wzór oferty stanowi załącznik nr 2 do SIWZ.

Projekt umowy stanowi załącznik nr 3 do SIWZ.

Jednolity Europejski Dokument Zamówienia stanowi załącznik nr 4 do SIWZ (druk JEDZ można pobrać ze strony UZP).

Oświadczenie Wykonawcy o braku orzeczenia wobec niego tytułem środka zapobiegawczego zakazu ubiegania się o zamówienie publiczne podstawie art. 24 ust. 1 pkt 22 Pzp stanowi załącznik nr 5 do SIWZ. Oświadczenie Wykonawcy w zakresie wypełnienia obowiązków informacyjnych przewidzianych w art. 13 lub art. 14 RODO stanowi załącznik nr 6 do SIWZ.

Oświadczenie Wykonawcy dotyczące akceptacji projektu umowy stanowi załącznik nr 7 do SIWZ. Instrukcja dla wykonawców platformazakupowa.pl stanowi załącznik nr 8*.*

Zamawiający może zastosować procedurę o której mowa w art. 24aa ust. 1 Pzp.

Zamawiający dopuszcza składanie ofert częściowych – maksymalna ilość pakietów na które zamówienie może zostać udzielone temu samemu Wykonawcy – 4 pakiety.

Zamawiający nie przewiduje zawarcia umowy ramowej.

Zamawiający nie dopuszcza składania ofert wariantowych.

Zamawiający nie przewiduje rozliczenia w walutach obcych.

Zamawiający informuje, że komunikowanie się między Zamawiającym a Wykonawcami odbywa się wyłącznie przy użyciu środków komunikacji elektronicznej.

Zamawiający nie przewiduje aukcji elektronicznej.

Zamawiający nie przewiduje zwrotu kosztów udziału w postępowaniu z wyjątkiem przypadku opisanego w art.93 ust. 4 Pzp.

Zamawiający przewiduje możliwość zmiany umowy zgodnie z art. 144 ust. 1 pkt 6 ustawy Pzp.

Zamówienie obejmuje dostawę, instalację, uruchomienie oraz przeszkolenia personelu

Zamawiającego.

Wykonawca zobowiązuje się do zapoznania ze standardami akredytacyjnymi Centrum Monitorowania Jakości w Ochronie Zdrowia oraz standardami ISO 9001:2015 dotyczącymi przedmiotu zamówienia i zobowiązuje się do realizowania umowy z zachowaniem tych standardów. Treść standardów dot. przedmiotu zamówienia zamieszczona jest na stronie internetowej Zamawiającego www.zdrowie.walbrzych.pl – BIP w zakładce « System Zarządzania Jakością ».

#### Informacja dotycząca ochrony danych osobowych (RODO)

Zgodnie z art. 13 ust. 1 i 2 rozporządzenia Parlamentu Europejskiego i Rady (UE) 2016/679 z dnia 27 kwietnia 2016 r. w sprawie ochrony osób fizycznych w związku z przetwarzaniem danych osobowych i w sprawie swobodnego przepływu takich danych oraz uchylenia dyrektywy 95/46/WE (ogólne rozporządzenie o ochronie danych) (Dz. Urz. UE L  $119z04.05.2016$ , str. 1), dalej "RODO", informuje, że:

- administratorem danych osobowych jest Specjalistyczny Szpital im. dra Alfreda Sokołowskiego w Wałbrzychu
- inspektorem ochrony danych osobowych w Specjalistycznym Szpitalu im. dra Alfreda Sokołowskiego jest Jarosław Golec, mail: iod@zdrowie.walbrzych.pl, tel. 74/6489696;

Dane osobowe przetwarzane będą na podstawie art. 6 ust. 1 lit. c RODO w celu związanym z postępowaniem o udzielenie zamówienia publicznego na *"*Dostawa: Kolumna endoskopowa, Tor wizyjny, Kolumna laparaskopowa, Radiodiatermia" – nr Zp/79/PN-76/20 prowadzonym w trybie przetargu nieograniczonego;

- odbiorcami danych osobowych będą osoby lub podmioty, którym udostępniona zostanie dokumentacja postępowania w oparciu o art. 8 oraz art. 96 ust. 3 ustawy z dnia 29 stycznia 2004 r. – Prawo zamówień publicznych (Dz. U. z 2019r. poz. 1843), dalej "ustawa Pzp";
- Dane osobowe będą przechowywane, zgodnie z art. 97 ust. 1 ustawy Pzp, przez okres 4 lat od dnia zakończenia postępowania o udzielenie zamówienia, a jeżeli czas trwania umowy przekracza 4 lata, okres przechowywania obejmuje cały czas trwania umowy;
- obowiązek podania danych osobowych bezpośrednio dotyczących jest wymogiem ustawowym określonym w przepisach ustawy Pzp, związanym z udziałem w postępowaniu o udzielenie zamówienia publicznego; konsekwencje niepodania określonych danych wynikają z ustawy Pzp;
- w odniesieniu do danych osobowych decyzje nie będą podejmowane w sposób zautomatyzowany, stosowanie do art. 22 RODO;
- posiada :
- na podstawie art. 15 RODO prawo dostępu do danych osobowych dotyczących;
- na podstawie art. 16 RODO prawo do sprostowania danych osobowych\*;
- na podstawie art. 18 RODO prawo żadania od administratora ograniczenia przetwarzania danych osobowych z zastrzeżeniem przypadków, o których mowa w art. 18 ust. 2 RODO\*\*;
- prawo do wniesienia skargi do Prezesa Urzędu Ochrony Danych Osobowych, gdy uzna, że przetwarzanie danych osobowych narusza przepisy RODO;
- nie przysługuje :
- w związku z art. 17 ust. 3 lit. b, d lub e RODO prawo do usunięcia danych osobowych;
- prawo do przenoszenia danych osobowych, o którym mowa w art. 20 RODO;
- na podstawie art. 21 RODO prawo sprzeciwu, wobec przetwarzania danych osobowych, gdyż podstawą prawną przetwarzania danych osobowych jest art. 6 ust. 1 lit. c RODO.

*\* Wyjaśnienie: skorzystanie z prawa do sprostowania nie może skutkować zmianą wyniku postępowania o udzielenie zamówienia publicznego ani zmianą postanowień umowy w zakresie niezgodnym z ustawą Pzp oraz nie może naruszać integralności protokołu oraz jego załączników.*

*\*\*Wyjaśnienie: prawo do ograniczenia przetwarzania nie ma zastosowania w odniesieniu do przechowywania, w celu zapewnienia korzystania ze środków ochrony prawnej lub w celu ochrony praw innej osoby fizycznej lub prawnej, lub z uwagi na ważne względy interesu publicznego Unii Europejskiej lub państwa członkowskiego.*

## II. Miejsce realizacji zamówienia

Siedziba Zamawiającego.

## III. Termin wykonania zamówienia

Do 6 tygodni od daty podpisania umowy - dla pakietów nr 2,3 Do 4 tygodni od daty podpisania umowy - dla pakietów nr 1,4

# IV. Wymagania od Wykonawców

O zamówienie mogą ubiegać się Wykonawcy, którzy:

a) nie podlegają wykluczeniu zgodnie z art. 24 ust. 1 pkt 12-23 i ust. 5 pkt 1 i 4 ustawy Pzp,

b) spełniają warunki udziału w postępowaniu, tj.: posiadają co najmniej dwie dostawy odpowiadające swoim rodzajem przedmiotowi zamówienia, tj. urządzeń medycznych.

#### V. Sposób oceny warunków udziału w postępowaniu

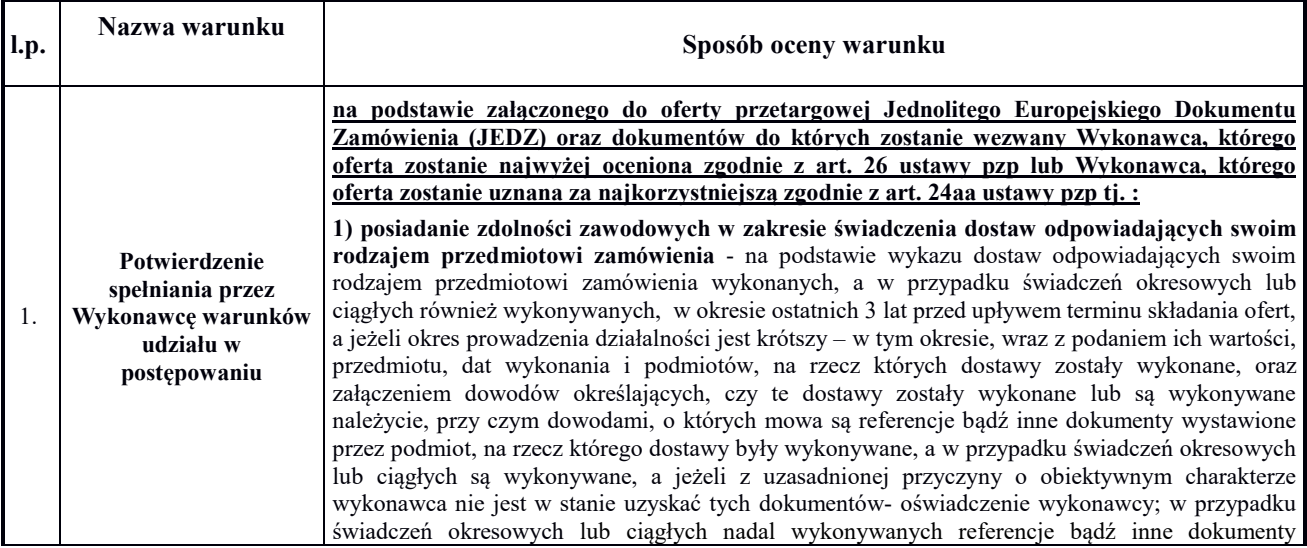

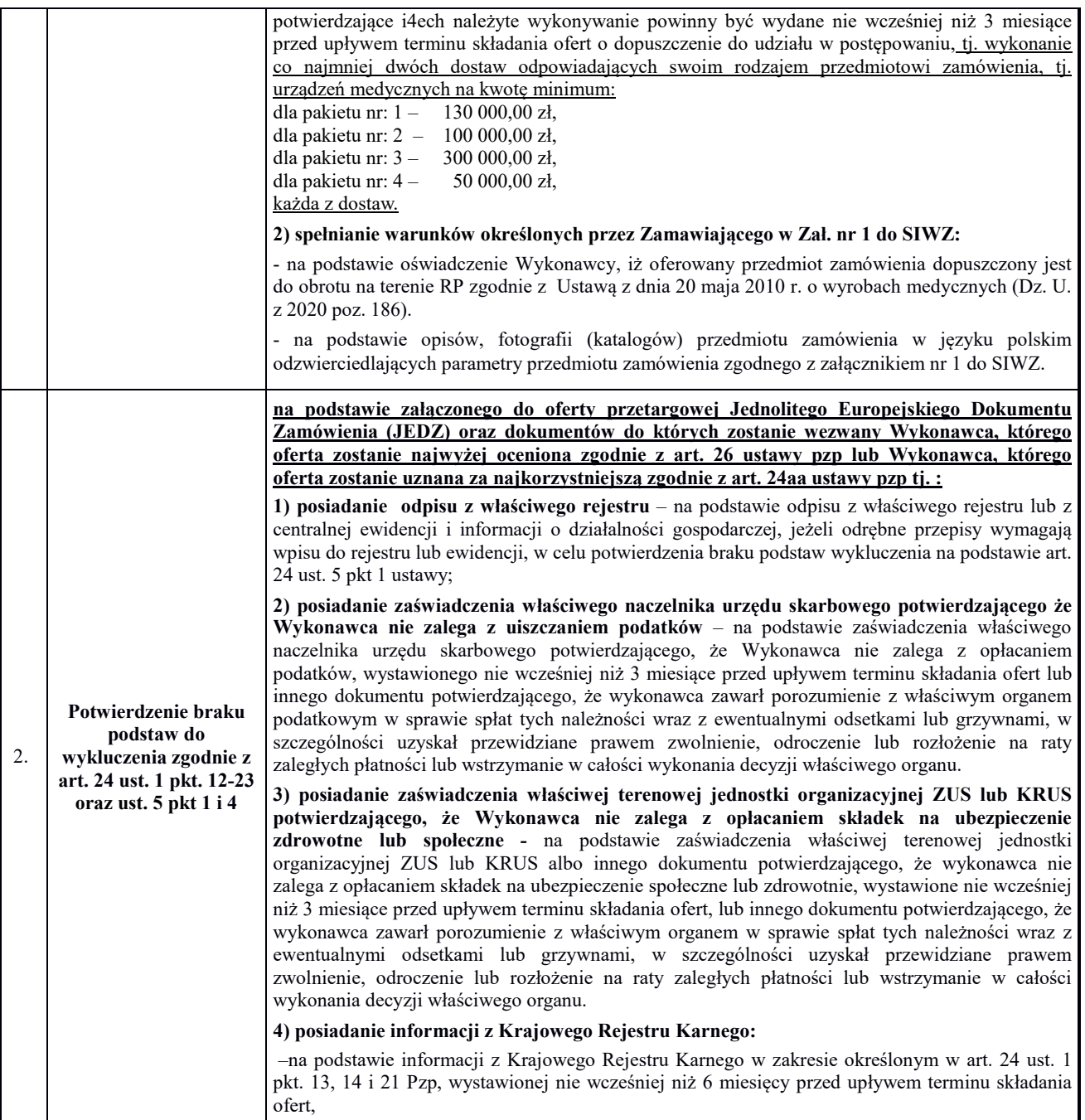

#### A) Jeżeli Wykonawca ma siedzibę lub miejsce zamieszkania poza terytorium Rzeczypospolitej Polskiej w celu wykazania spełniania warunków udziału w postępowaniu zamiast dokumentów wymienionych w pkt.2 tabeli:

a) ppkt 1, 2, 3, 4 - składa dokument lub dokumenty wystawione w kraju, w którym ma siedzibę lub miejsce zamieszkania, potwierdzające odpowiednio, że:

- ppkt 1- nie otwarto jego likwidacji ani nie ogłoszono upadłości (wystawiony nie wcześniej niż 6 m-cy przed upływem terminu składania ofert),

- ppkt 2, 3 - nie zalega z opłacaniem podatków, opłat, składek na ubezpieczenie społeczne lub zdrowotne albo że zawarł porozumienie z właściwym organem w sprawie spłat tych należności wraz z ewentualnymi odsetkami lub grzywnami, w szczególności uzyskał przewidziane prawem zwolnienie, odroczenie lub rozłożenie na raty zaległych płatności lub wstrzymanie w całości wykonania decyzji właściwego organu (wystawiony nie wcześniej niż 3 m-ce przed upływem terminu składania ofert),

- ppkt 4 – składa informację z odpowiedniego rejestru albo, w przypadku takiego rejestru , inny równoważny dokument wydany przez właściwy organ sądowy lub administracyjny kraju, w którym

Wykonawca ma siedzibę lub miejsce zamieszkania lub miejsce zamieszkania ma osoba, której dotyczy informacja albo dokument w zakresie określonym w art. 24 ust. 1 pkt. 13, 14 i 21 oraz ust. 5 pkt 1 i 4 ustawy Pzp.

B. Jeżeli w kraju, w którym wykonawca ma siedzibę lub miejsce zamieszkania ma osoba, której dokument dotyczy, nie wydaje się w/w dokumentów, zastępuje się je dokumentem zawierającym odpowiednio oświadczenie wykonawcy, ze wskazaniem osoby albo osób uprawnionych do jego reprezentacji, lub oświadczenie osoby, której dokument miał dotyczyć, złożone przed notariuszem lub przed organem sądowym, administracyjnym albo organem samorządu zawodowego lub gospodarczego właściwym ze względu na siedzibę lub miejsce zamieszkania wykonawcy lub miejsce zamieszkania tej osoby.

C. W przypadku wątpliwości co do treści dokumentu złożonego przez wykonawcę, zamawiający może zwrócić się do właściwych organów odpowiednio kraju, w którym wykonawca ma siedzibę lub miejsce zamieszkania lub miejsce zamieszkania ma osoba, której dokument dotyczy, o udzielenie niezbędnych informacji dotyczących tego dokumentu. VI. Podmioty ubiegające się wspólnie o zamówienie

Wykonawcy mogą wspólnie ubiegać się o udzielenie zamówienia. W takim przypadku ustanawiają pełnomocnika do reprezentowania ich w postępowaniu o udzielenie zamówienia albo reprezentowania w postępowaniu i zawarcia umowy w sprawie zamówienia publicznego.

W przypadku wspólnego ubiegania się o zamówienie przez wykonawców oświadczenie, że nie podlegają wykluczeniu zgodnie z art. 24 ust. 1 pkt 12-23 oraz ust. 5 pkt. 1 lub 4 ustawy Pzp oraz spełniają warunki udziału w postępowaniu składa każdy z wykonawców wspólnie ubiegających się o zamówienie. Dokumenty te potwierdzają spełnianie warunków udziału w postępowaniu oraz brak podstaw wykluczenia w zakresie, w którym każdy z wykonawców wykazuje spełnianie warunków udziału w postępowaniu oraz brak podstaw wykluczenia.

# VII. Wadium

Kwota wadium wymagana do wzięcia udziału w postępowaniu:

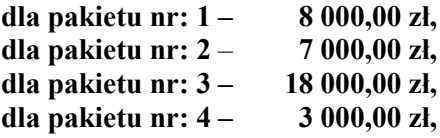

# DATĄ UZNANIA WPŁATY BĘDZIE DATA WPŁYWU NA KONTO ZAMAWIAJĄCEGO.

# Konto bankowe: Santander Bank Polska S.A O/Wałbrzych 36 1500 1764 1217 6005 2413 0000.

Oferta nie zabezpieczona akceptowalną formą wadium zostanie odrzucona bez rozpatrywania. Wadium może być wnoszone w jednej lub kilku następujących formach:

- 1) pieniądzu,
- 2) poręczeniach bankowych lub poręczeniach spółdzielczej kasy oszczędnościowo-kredytowej, z tym, że poręczenie kasy jest zawsze poręczeniem pieniężnym,
- 3) gwarancjach bankowych,
- 4) gwarancjach ubezpieczeniowych,
- 5) poręczeniach udzielanych przez podmioty, o których mowa w art. 6b ust. 5 pkt 2 ustawy z dnia 9 listopada 2000 r. o utworzeniu Polskiej Agencji Rozwoju Przedsiębiorczości (tekst jednolity: Dz. U. z 2019r., poz. 310).

Gwarancja ubezpieczeniowa lub gwarancja bankowa złożona, jako zabezpieczenie wadium musi posiadać okres ważności nie krótszy niż okres związania ofertą.

# Informacje dodatkowe:

•Wadium należy wnieść przed upływem wyznaczonego terminu składania ofert. • W przypadku wnoszenia wadium w pieniądzu, ustaloną kwotę należy wnieść przelewem na rachunek bankowy Zamawiającego Santander Bank Polska S.A. O/Wałbrzych 36 1500 1764 1217 6005 2413 0000. • Wadium powinno być oznaczone w następujący sposób: WADIUM – nr zamówienia – nazwa postępowania lub w inny sposób umożliwiający identyfikację postępowania, którego dotyczy. • Za termin wniesienia wadium w formie pieniężnej przyjmuje się termin uznania rachunku Zamawiającego. W przypadku wnoszenia wadium w pozostałych dopuszczalnych formach, wymagane jest załączenie do oferty oryginalnego dokumentu gwarancji/poręczenia w formie elektronicznej. Oryginał gwarancji/poręczenia powinien być dołączony do oferty w sposób umożliwiający jego zwrot

zgodnie z ustawą Pzp. Beneficjentem wadium wnoszonego w innej formie niż w pieniądzu jest Specjalistyczny Szpital im. dra Alfreda Sokołowskiego w Wałbrzychu. Wadium wniesione w formie gwarancji/poręczenia powinno zawierać klauzulę o gwarantowaniu wypłaty należności w sposób nieodwołalny, bezwarunkowy i na pierwsze pisemne żądanie Specjalistycznego Szpitala im. dra Alfreda Sokołowskiego w Wałbrzychu. Tak wnoszone wadium powinno zabezpieczać złożoną ofertę na cały okres związania ofertą, poczynając od dnia składania ofert. Wadium będzie zwrócone w terminie i na warunkach wskazanych w art. 46 ust.1-4 Pzp, Zamawiający zatrzyma wadium w przypadkach określonych w art. 46 ust. 4a i 5 Pzp.

# VIII. Pozostałe informacje

Zamawiający wyznacza następujące osoby do kontaktu z Wykonawcami:

Bernard Jach tel. 74/6489941, e-mail: bernard.jach@zdrowie.walbrzych.pl, od poniedziałku do piątku w godz. 7:00 – 14:35.

W postępowaniu o udzielenie zamówienia komunikacja między Zamawiającym a Wykonawcami w szczególności składanie dokumentów, oświadczeń, wniosków, zawiadomień oraz przekazywanie informacji odbywa się elektronicznie za pośrednictwem platformazakupowa.pl i formularza Wyślij wiadomość dostępnego na stronie dotyczącej danego postępowania. W sytuacjach awaryjnych np. w przypadku niedziałania platformazakupowa.pl Zamawiający może również komunikować się z Wykonawcami za pomocą poczty elektronicznej:

1. Jeżeli Zamawiający lub Wykonawca przekazują oświadczenia, wnioski, zawiadomienia oraz informacje przy użyciu środków komunikacji elektronicznej w rozumieniu ustawy z dnia 18 lipca 2002 r. *o świadczeniu usług drogą elektroniczną*, każda ze stron na żądanie drugiej strony niezwłocznie potwierdza fakt ich otrzymania.

2. W postępowaniu oświadczenia składa się w postaci elektronicznej, opatrzonej kwalifikowanym podpisem elektronicznym. Oświadczenia podmiotów składających ofertę wspólnie oraz podmiotów udostępniających potencjał składane na formularzu JEDZ powinny mieć formę dokumentu elektronicznego, podpisanego kwalifikowanym podpisem elektronicznym przez każdego z nich w zakresie w jakim potwierdzają okoliczności, o których mowa w treści art. 22 ust. 1 ustawy Pzp. Analogiczny wymóg dotyczy JEDZ składanego przez podwykonawcę, na podstawie art. 25a ust. 5 pkt. 1 ustawy Pzp. a) Dokumentacja winna być sporządzona w jednym z formatów wymienionych w załączniku nr 2 do Rozporządzenia Rady Ministrów z dnia 12 kwietnia 2012 r. (Dz. U. 2017 poz. 2247) w sprawie Krajowych Ram Interoperacyjności, minimalnych wymagań dla rejestrów publicznych i wymiany informacji w postaci elektronicznej oraz minimalnych wymagań dla systemów teleinformatycznych natomiast ze względu na możliwości techniczne Zamawiającego rekomendowanym formatem przesyłania danych jest: .pdf.

b) Wykonawca wypełnia JEDZ, tworząc dokument elektroniczny. Może korzystać z narzędzia ESPD lub innych dostępnych narzędzi lub oprogramowania, które umożliwiają wypełnienie JEDZ i utworzenie dokumentu elektronicznego, w szczególności w jednym z w/w. formatów. c) Po stworzeniu lub wygenerowaniu przez wykonawcę dokumentu elektronicznego JEDZ, Wykonawca podpisuje w/w dokument kwalifikowanym podpisem elektronicznym, wystawionym przez dostawcę kwalifikowanej usługi zaufania, będącego podmiotem świadczącym usługi certyfikacyjne - podpis elektroniczny, spełniające wymogi bezpieczeństwa określone w ustawie. d) Obowiązek złożenia JEDZ w postaci elektronicznej opatrzonej kwalifikowanym podpisem elektronicznym w sposób określony powyżej dotyczy również JEDZ składanego na wezwanie w trybie art. 26 ust. 3 ustawy Pzp; w takim przypadku Zamawiający nie wymaga szyfrowania tego dokumentu.

# IX. Termin związania ofertą

Termin związania ofertą upływa po 60 dniach od daty terminu składania ofert.

# X. Zawartość oferty

Oferta musi zawierać:

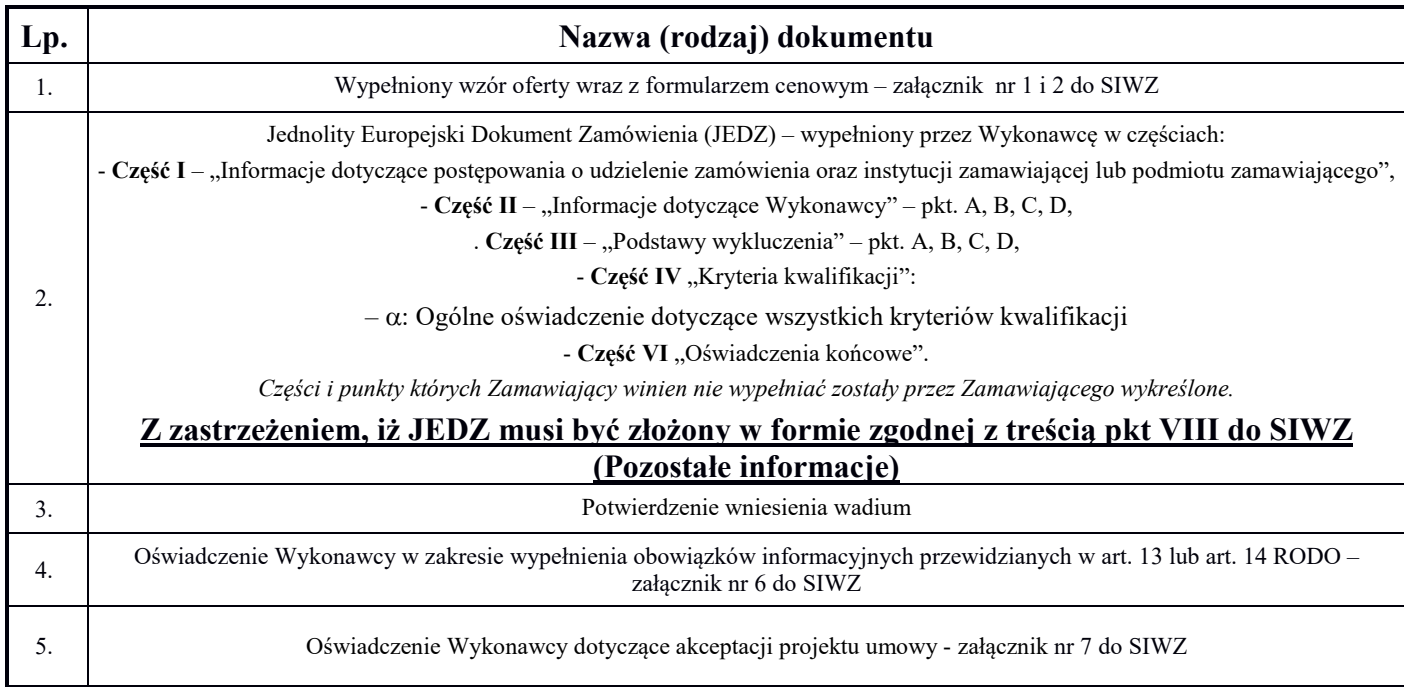

## XI.A Dokumenty, do których przekazania wezwany zostanie Wykonawca, którego oferta zostanie najwyżej oceniona zgodnie z art. 26 ustawy Pzp lub Wykonawca, którego oferta zostanie uznana za najkorzystniejszą, zgodnie z art. 24aa ustawy Pzp.

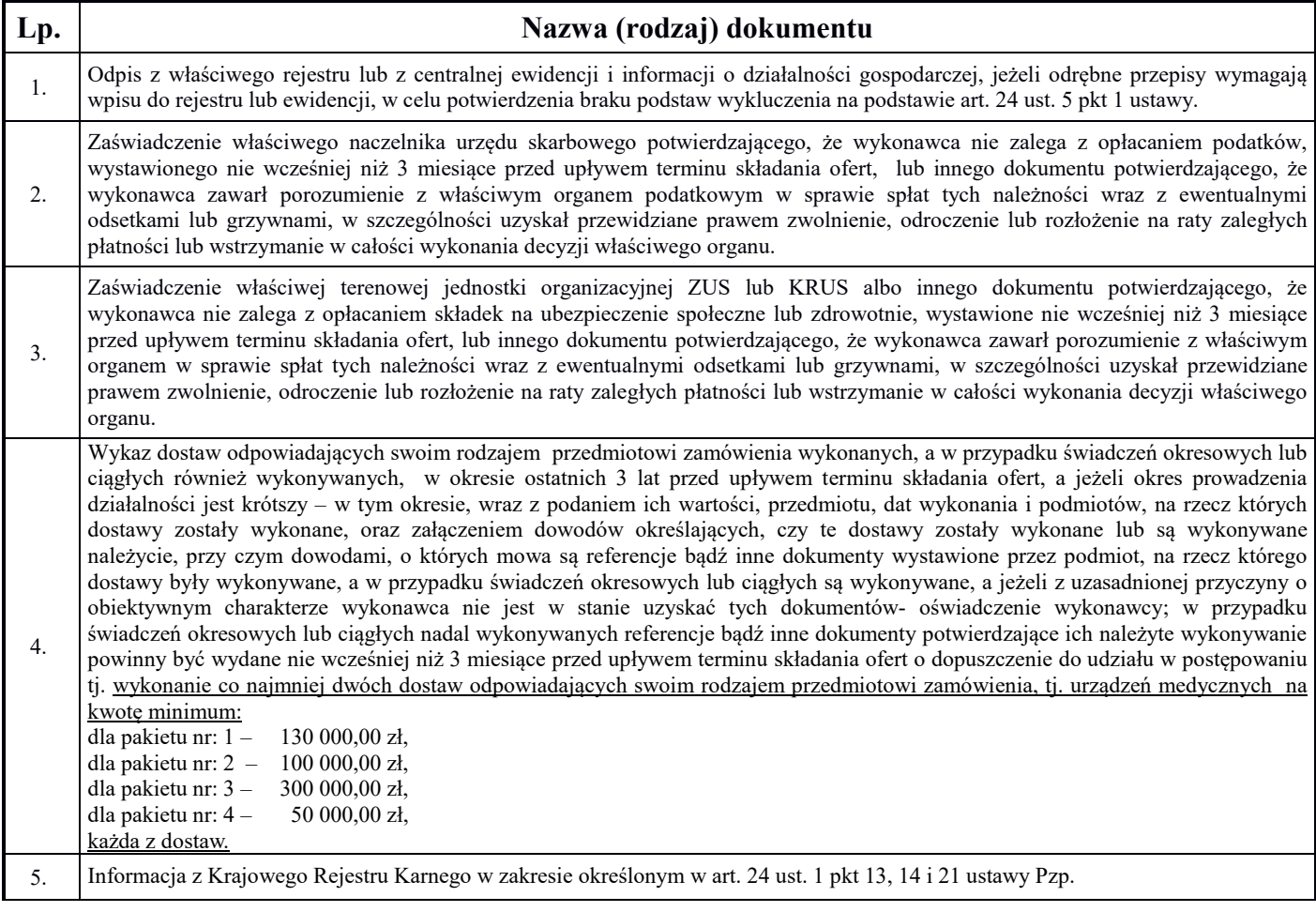

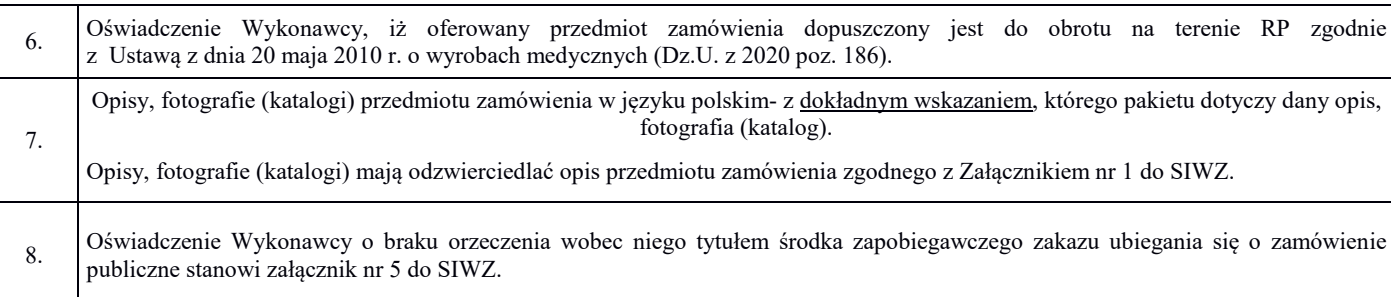

Wymienione w niniejszej SIWZ dokumenty powinny być sporządzone w postaci elektronicznej i opatrzone kwalifikowanym podpisem elektronicznym.

Dokumenty sporządzane w języku obcym są składane wraz z tłumaczeniem na język polski, poświadczoną przez osobę upoważnioną do reprezentacji Wykonawcy.

# XI B. Grupa kapitałowa

Wykonawcy, zgodnie z art. 24 ust. 11 w terminie 3 dni od zamieszczenia na stronie internetowej informacji, o której mowa w art. 86 ust. 5 ustawy pzp., przekaże Zamawiającemu oświadczenie o przynależności lub braku przynależności do tej samej grupy kapitałowej, o której mowa w art. 24 ust. 1 pkt. 23 ustawy Pzp. Wraz ze złożeniem oświadczenia, Wykonawca może przedstawić dowody, że powiązania z innym wykonawcą nie prowadzą do zakłócenia konkurencji w postępowaniu o udzielenie zamówienia.

# XII. Sposób składania ofert

Wykonawca może złożyć tylko jedną ofertę.

Ofertę należy złożyć w formie elektronicznej oraz wypełniony Jednolity Europejski Dokument Zamówienia (zwany dalej "JEDZ") z zastrzeżeniem, iż JEDZ musi być złożony w formie zgodnej z treścią pkt. VIII do SIWZ (Pozostałe informacje)

## Treść oferty musi odpowiadać treści SIWZ.

Wykonawcy zobowiązani są przedstawić ofertę zgodną z wymaganiami określonymi w Specyfikacji Istotnych Warunków Zamówienia i ustawy Prawo zamówień publicznych.

Niniejsza specyfikacja oraz wszystkie dokumenty do niej dołączone mogą być użyte jedynie w celu sporządzenia oferty, pod rygorem odpowiedzialności odszkodowawczej.

Wykonawca ponosi wszelkie koszty związane z przygotowaniem i złożeniem oferty.

Oferta musi być napisana czytelnie, w języku polskim oraz zostać podpisana przez osobę/y upoważnioną/e do reprezentowania firmy, zgodnie z przepisami powszechnego prawa obowiązującego w kraju pochodzenia Wykonawcy.

Wszystkie strony oferty muszą być kolejno ponumerowane.

Wszystkie poprawki lub zmiany w tekście oferty muszą być parafowane własnoręcznie przez osobę/y podpisującą/ce ofertę.

Wykonawca może zwracać się do Zamawiającego o wyjaśnienia dotyczące wszelkich wątpliwości związanych ze Specyfikacją Istotnych Warunków Zamówienia, przedmiotem zamówienia, sposobem przygotowania i złożenia oferty.

Zamawiający udzieli odpowiedzi na wszelkie zapytania związane z prowadzonym postępowaniem, przy czym odpowiedź zostanie umieszczona na stronie internetowej.

Zamawiający udzieli odpowiedzi zgodnie z art. 38 Pzp.

W szczególnie uzasadnionych przypadkach, przed terminem składania ofert, Zamawiający może zmienić treść Specyfikacji Istotnych Warunków Zamówienia. O każdej ewentualnej zmianie Zamawiający powiadomi niezwłocznie wszystkich uczestników postępowania, zamieszczając informację na stronie internetowej.

Jeżeli w wyniku zmiany treści SIWZ niezbędny będzie dodatkowy czas na wprowadzenie zmian w ofertach, Zamawiający przedłuży termin składania ofert. W takim przypadku wszelkie prawa i zobowiązania Wykonawcy i Zamawiającego odnośnie wcześniej ustalonych terminów będą podlegały nowemu terminowi.

Zgodnie z art. 8 ust. 3 Pzp dotyczącymi jawności postępowania oraz w związku z przepisami ustawy z dnia 16 kwietnia 1993r. o zwalczaniu nieuczciwej konkurencji (tekst jednolity: Dz.U. z 2019 poz. 1010), Wykonawca może, nie później niż w terminie składania ofert zastrzec, że informacje nie mogą być udostępniane oraz wykazać, iż zastrzeżone informacje stanowią tajemnicę przedsiębiorstwa. Wykonawca w tym celu może złożyć jedną ofertę składającą się z dwóch części: - części jawnej,

- części niejawnej – w sytuacji, w której Wykonawca zastrzega sobie tajemnice przedsiębiorstwa za wyjątkiem informacji, o których mowa w art. 86 ust. 4 ustawy Prawo zamówień publicznych nie stanowiących tajemnicy przedsiębiorstwa. Wykonawca powinien « część niejawną » oznaczyć w sposób nie budzący wątpliwości np. w odrębnym opakowaniu oznaczonym napisem: "Tajemnica przedsiębiorstwa. Nie udostępniać innym uczestnikom postępowania".

Ponadto Wykonawca winien wykazać jakie działania podjął celem zachowania poufności informacji zawartych w «części niejawnej » oraz, udowodnić że nie były one wcześniej upubliczniane. Brak skutecznego wykazania działań Wykonawcy w celu zachowania poufności informacji zawartych w «części niejawnej » skutkować może ujawnieniem przez Zamawiającego tych informacji, o czym (zamiar ujawnienia) Zamawiający powiadomi Wykonawcę pisemnie.

## Wycofanie oferty lub jej zmiany

Wykonawca może, przed upływem terminu do składania ofert, zmienić lub wycofać ofertę. Opis takich procedur znajduje się w Instrukcji dla Wykonawców platformazakupowa.pl (Załącznik nr 8).

# XIII. Miejsce i termin składania ofert

Oferty można składać na platformazakupowa.pl - w terminie do dnia 28.01.2021r. do godziny 08:45.

# XIV. Miejsce i termin otwarcia ofert

Oferty zostaną otwarte w siedzibie Zamawiającego w Sali konferencyjnej Szpitala w dniu 28.01.2021r. o godz. 09:00.

Wykonawcy mogą uczestniczyć w publicznej sesji otwarcia ofert.

Bezpośrednio przed otwarciem ofert Zamawiający poda kwotę, jaką zamierza przeznaczyć na sfinansowanie zamówienia.

Otwarcie ofert nastąpi zgodnie z informacją zawartą w formularzu składania ofert na platformazakupowa.pl

#### XV. Sposób obliczenia ceny oferty

- Oferta musi zawierać ostateczną, sumaryczną cenę obejmującą wszystkie koszty z uwzględnieniem wszystkich opłat i podatków (także podatku od towarów i usług) a także z uwzględnieniem całego okresu trwania umowy.
- Cena musi być podana w złotych polskich cyfrowo i słownie. W razie rozbieżności między zapisem cyfrowym i słownym decyduje zapis słowny.

# XVI. Ocena ofert

- Oceny ofert będzie dokonywała komisja. W toku badania i oceny ofert Zamawiający może żądać od Wykonawców wyjaśnień dotyczących treści złożonych ofert oraz dokonać poprawek oczywistych omyłek pisarskich i rachunkowych w obliczeniu ceny, niezwłocznie zawiadamiając o tym Wykonawcę, którego oferta została poprawiona. Zamawiający odrzuci ofertę zawierającą błędy w obliczeniu ceny.
- W odniesieniu do Wykonawców, którzy spełnili postawione warunki komisja dokona oceny ofert na podstawie następujących kryteriów:

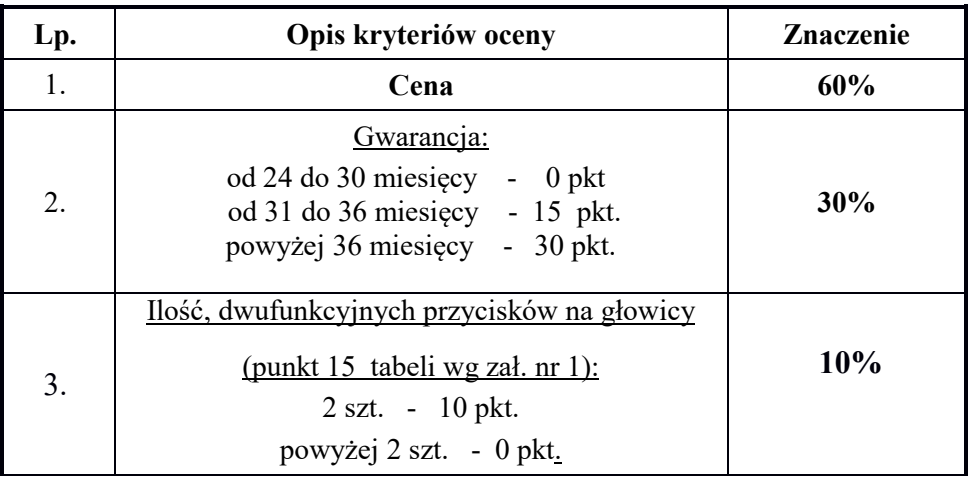

# *w zakresie pakietu nr 2*

 $\mathbf{r}$ 

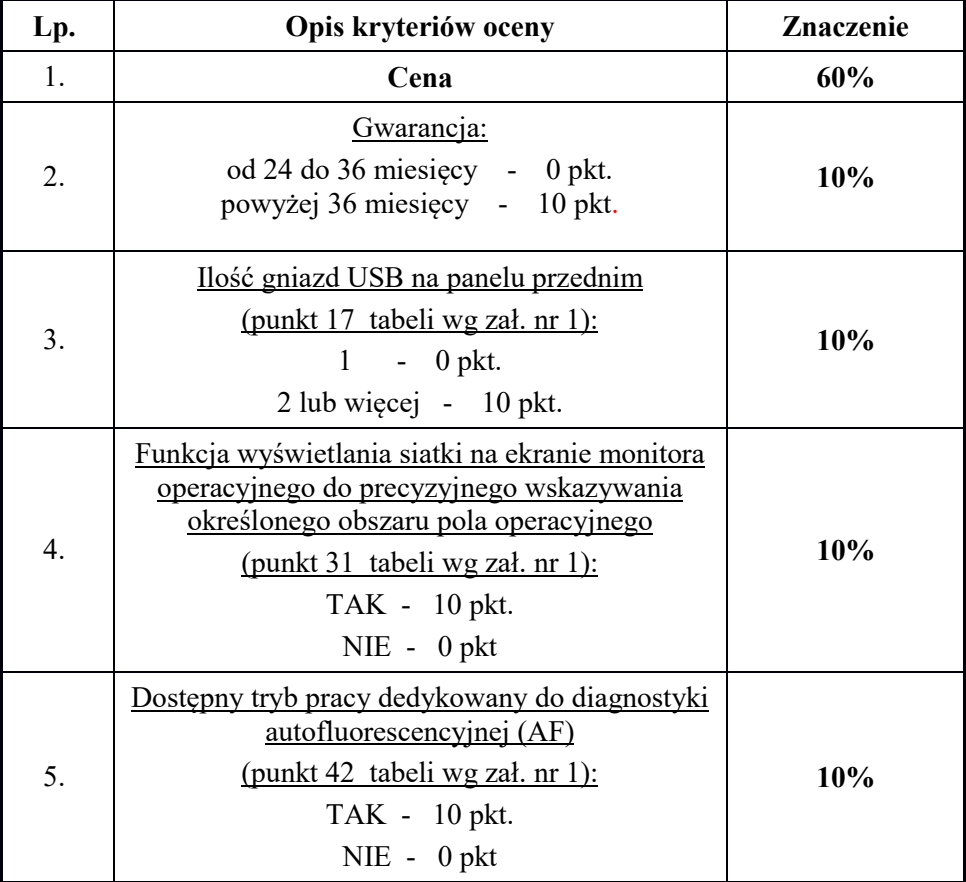

# *w zakresie pakietu nr 3*

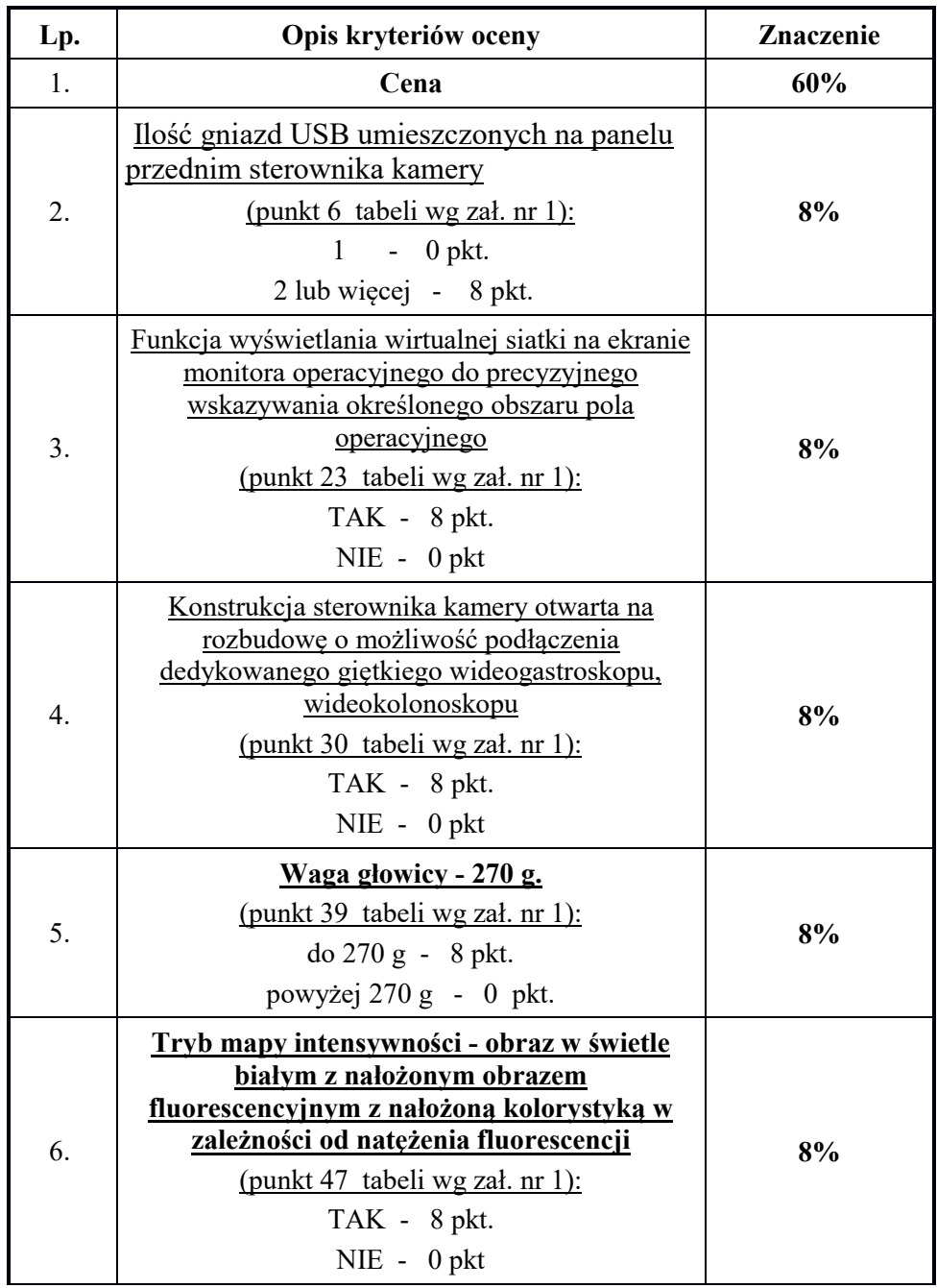

*w zakresie pakietu nr 4*

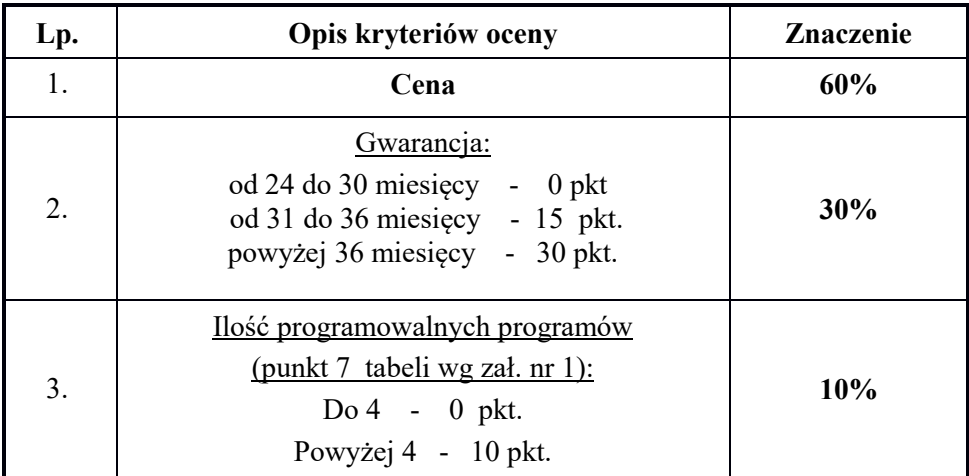

## Sposób obliczenia punktów dla kryterium "Cena" :

#### Cena najniższa otrzymuje automatycznie 60 pkt.

Przeliczenie punktów dla oferty o wyższej cenie:

#### Cena najniższa z oferty a

#### ------------------------------------------------ x 60 pkt. = *ilość punktów dla oferty ocenianej*

#### Cena wyższa z oferty ocenianej *o wyższej cenie*

3) Zamawiający udzieli zamówienia Wykonawcy, którego oferta odpowiada wszystkim wymaganiom określonym w niniejszej specyfikacji i została oceniona jako najkorzystniejsza w oparciu o podane kryterium wyboru.

4) Zamawiający po wyborze oferty informuje niezwłocznie wszystkich wykonawców o:

- wyborze najkorzystniejszej oferty, podając nazwę albo imię i nazwisko, siedzibę albo miejsce zamieszkania i adres, jeżeli jest miejscem wykonywania działalności wykonawcy, którego ofertę wybrano, oraz nazwy albo imiona i nazwiska, siedziby albo miejsca zamieszkania i adresy, jeżeli są miejscami wykonywania działalności wykonawców, którzy złożyli oferty, a także punktację przyznaną ofertom w każdym kryterium oceny ofert i łączną punktację,

- wykonawcach, którzy zostali wykluczeni,
- wykonawcach, których oferty zostały odrzucone, powodach odrzucenia oferty,
- unieważnieniu postępowania
- podając uzasadnienie faktyczne i prawne

oraz zamieści informację na stronie internetowej- BIP.

5) Zamawiający wezwie Wykonawcę, którego oferta została wybrana do podpisania w określonym terminie umowy, jednak nie krótszym niż 10 dni od dnia przekazania zawiadomienia o wyborze oferty i nie później niż przed upływem terminu związania ofertą.

6) Wykonawca, którego oferta została wybrana jest zobowiązany, w terminie podanym w powiadomieniu o wyborze oferty, do podpisania umowy zgodnej ze wzorem załączonym do SIWZ.

7) Jeżeli zostanie wybrana oferta Wykonawców wspólnie ubiegających się o udzielenie zamówienia zobowiązani oni są przed zawarciem umowy w sprawie zamówienia publicznego do przedłożenia umowy regulującej ich współpracę.

# XVII. Istotne warunki umowy

Umowa o wykonanie zamówienia zostanie zawarta stosowanie do przedstawionych niżej istotnych jej warunków:

zgodnie z Załącznikiem nr 3 – wzór umowy.

#### XVIII. Pouczenie o środkach ochrony prawnej

W przedmiotowym postępowaniu Wykonawcom biorącym udział w postępowaniu przysługują środki ochrony prawnej na zasadach opisanych w dziale VI ustawy Prawo zamówień publicznych.

> Z A T W I E R D Z A M  *Dyrektor Szpitala*

# *Załącznik nr 1 do SIWZ*

# Pakiet nr 1 Kolumna endoskopowa do zabiegów neurochirurgicznych

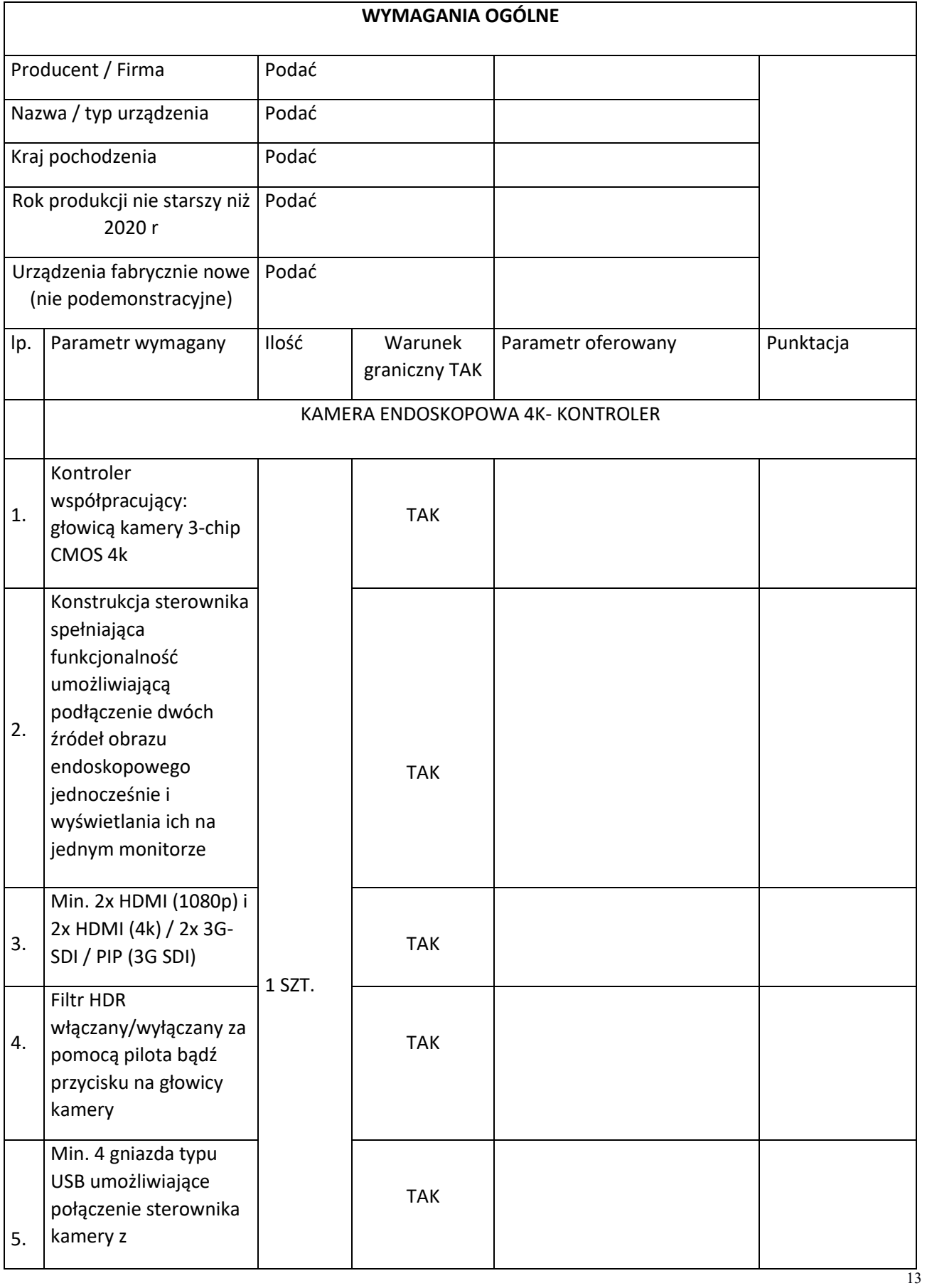

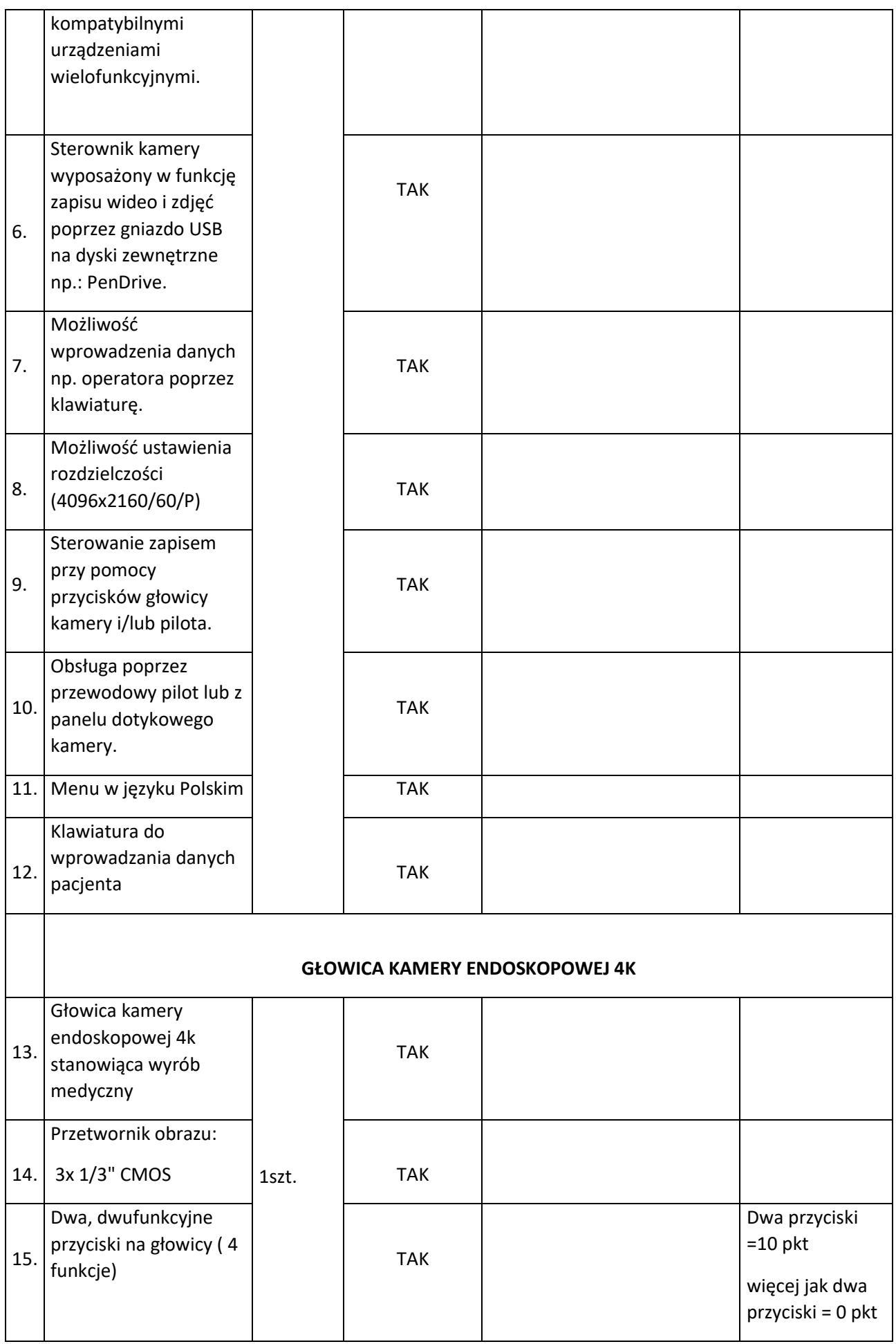

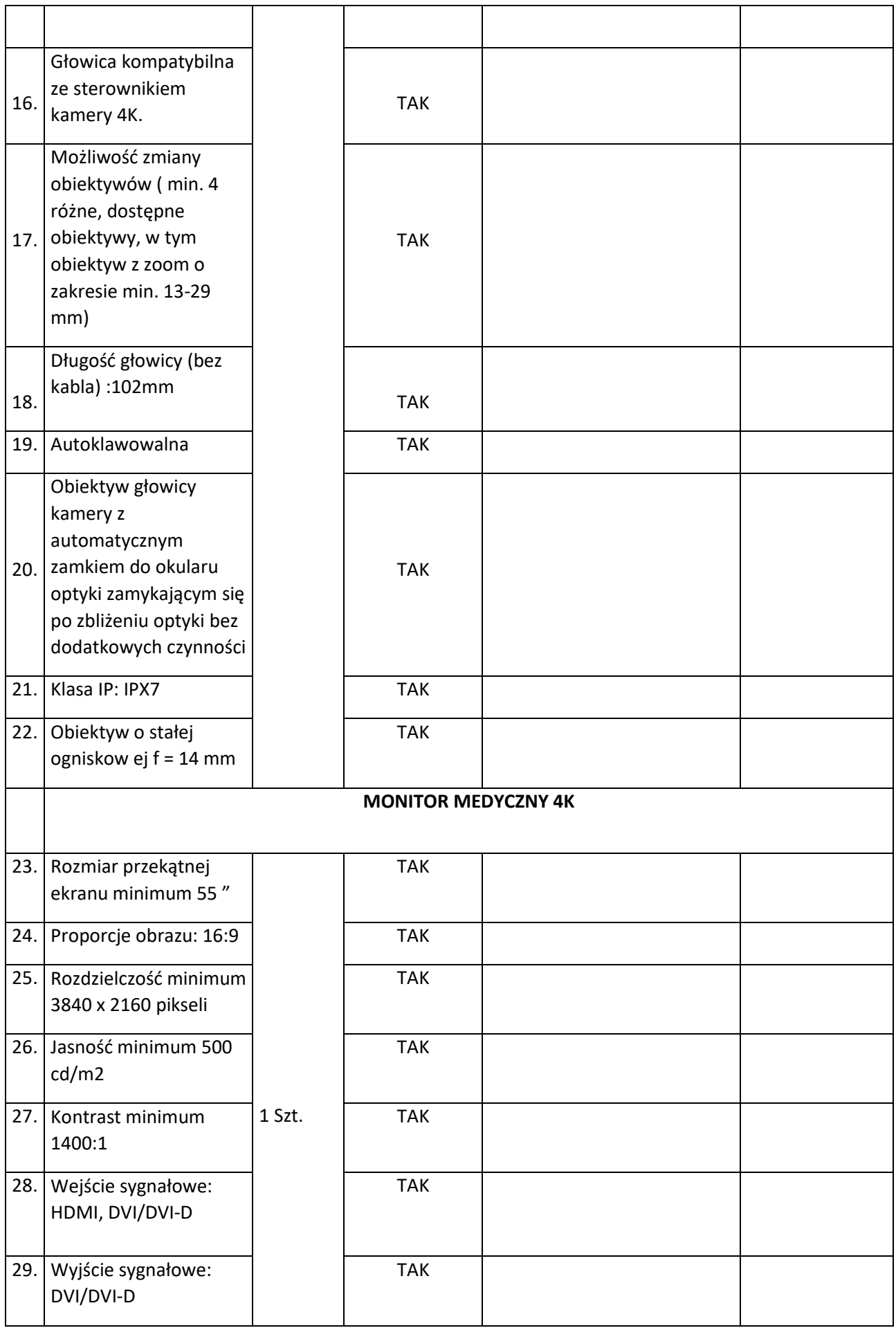

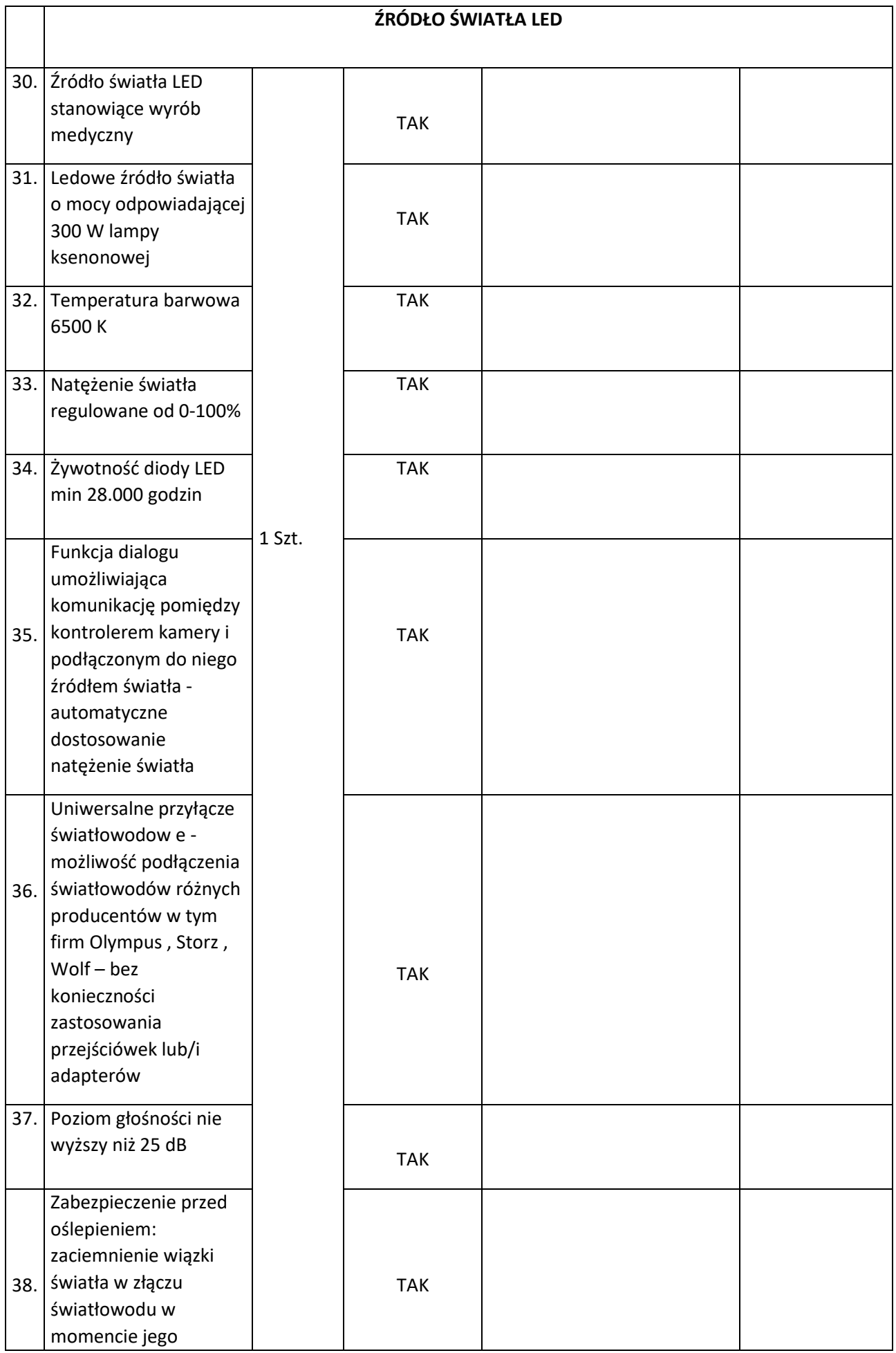

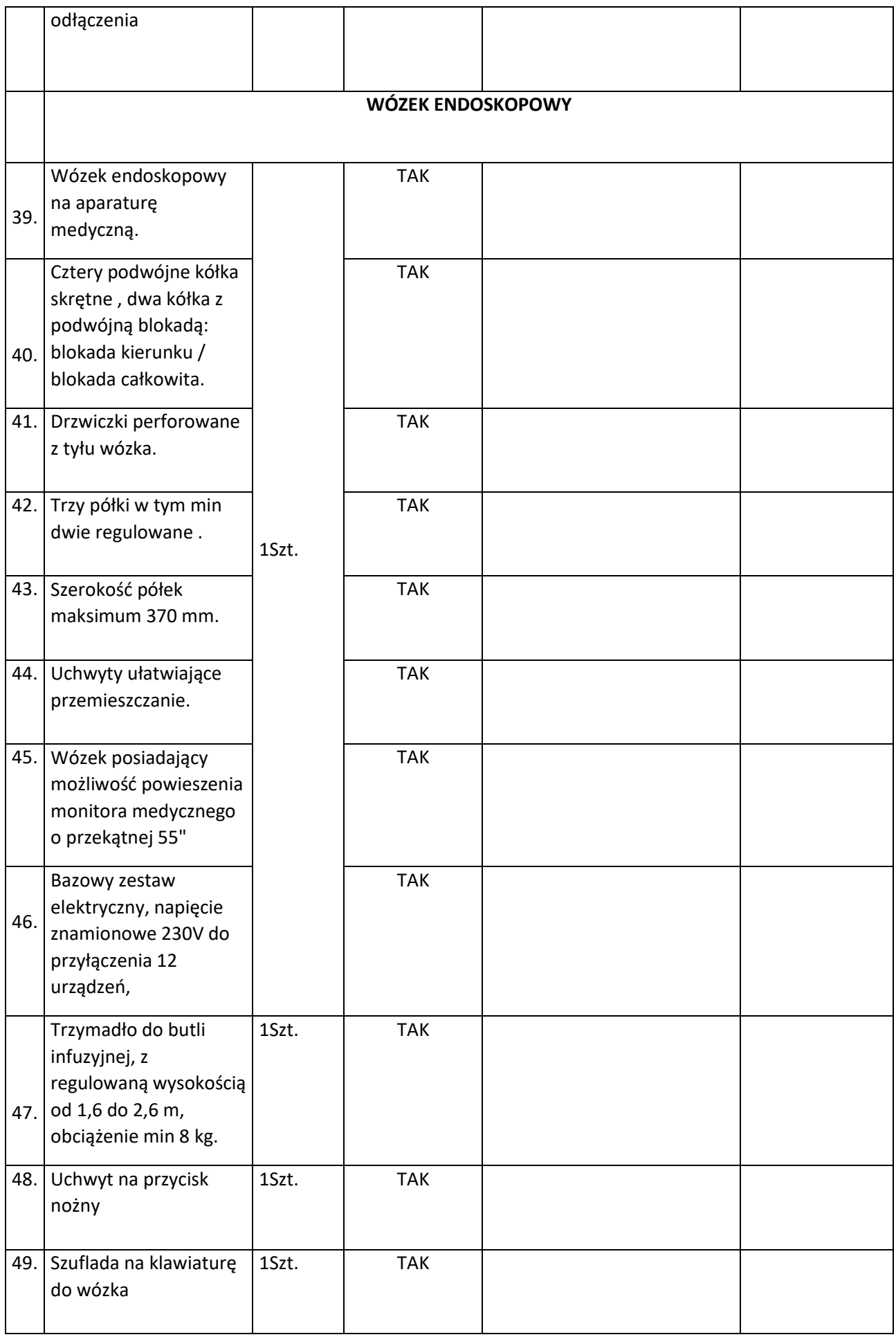

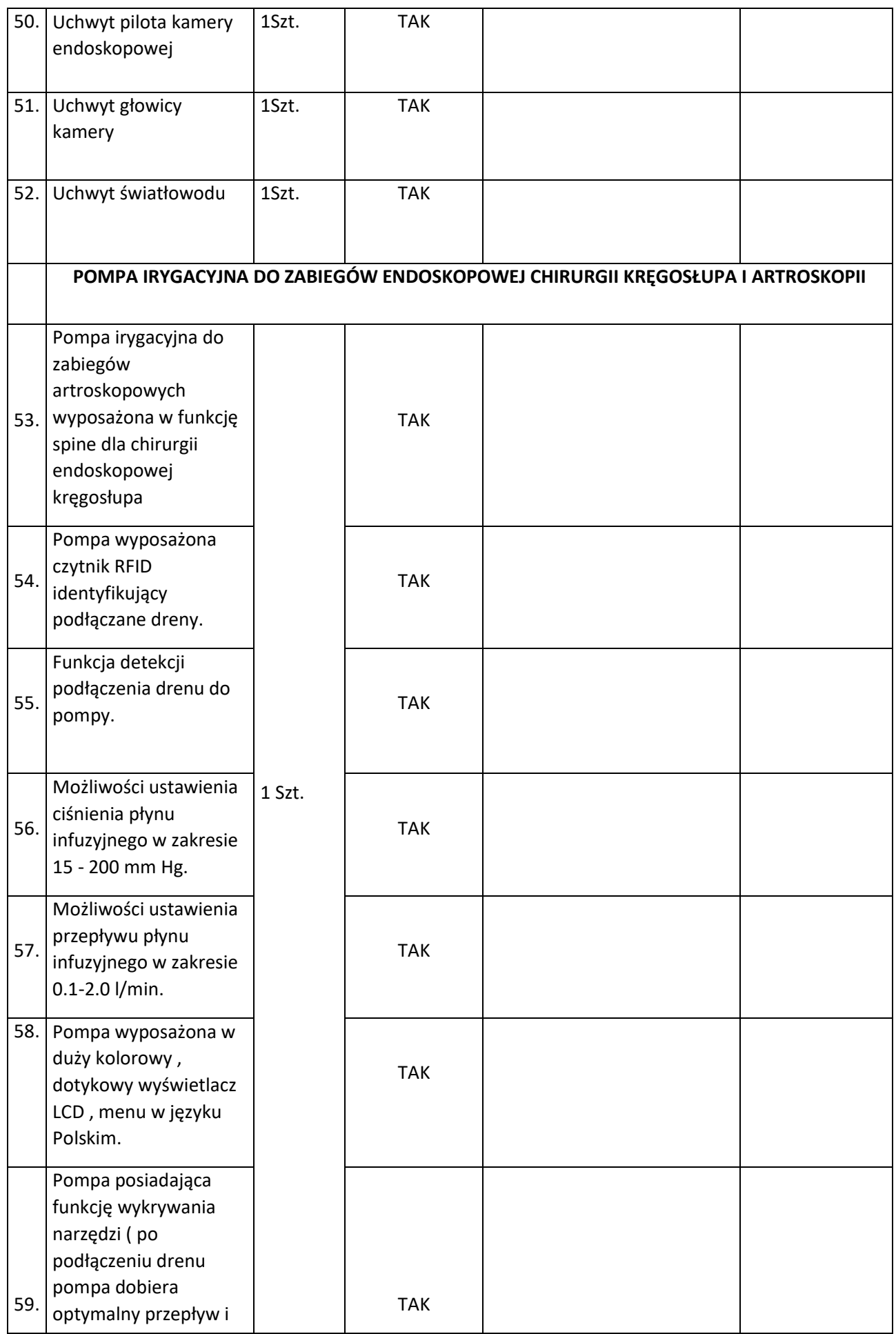

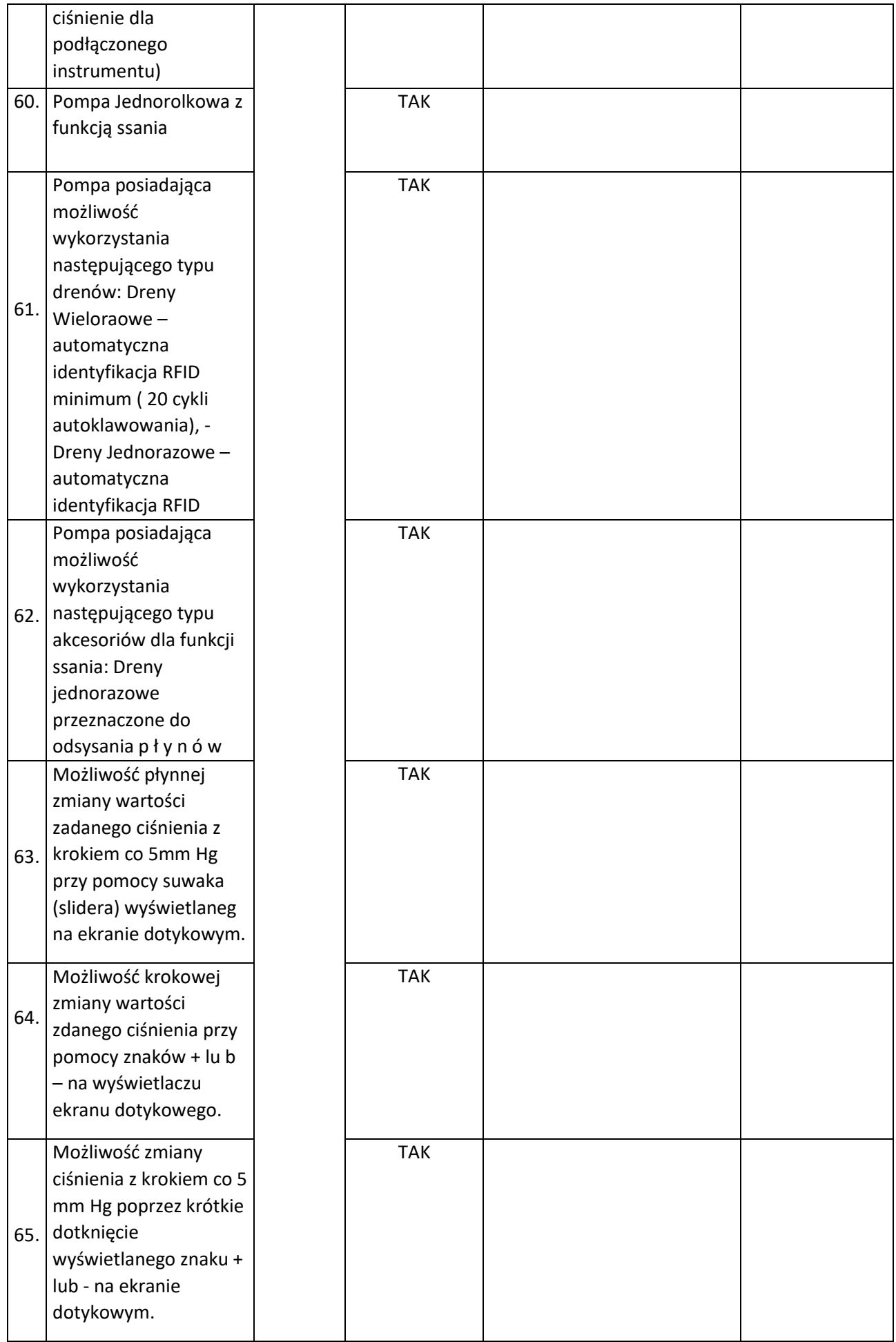

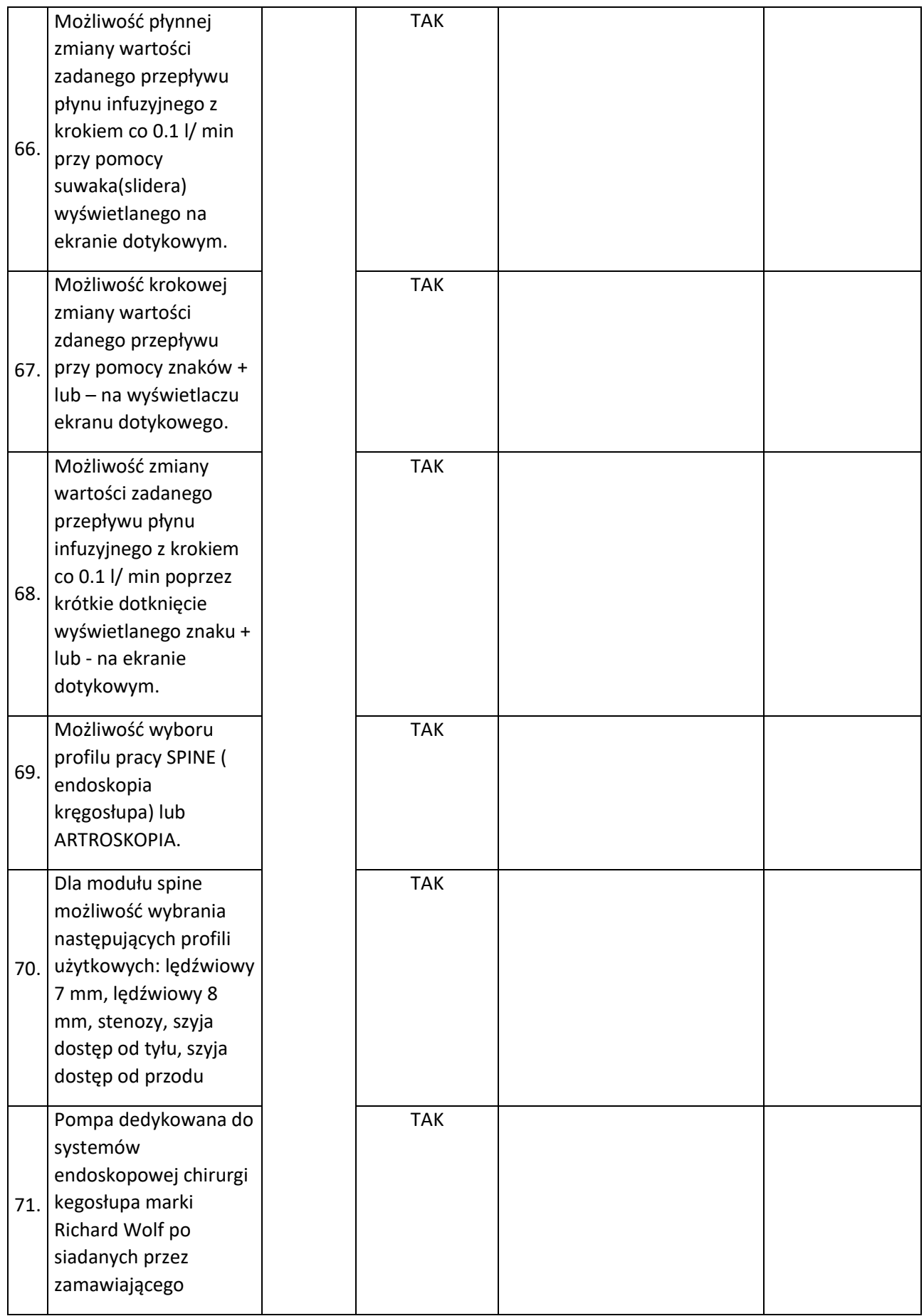

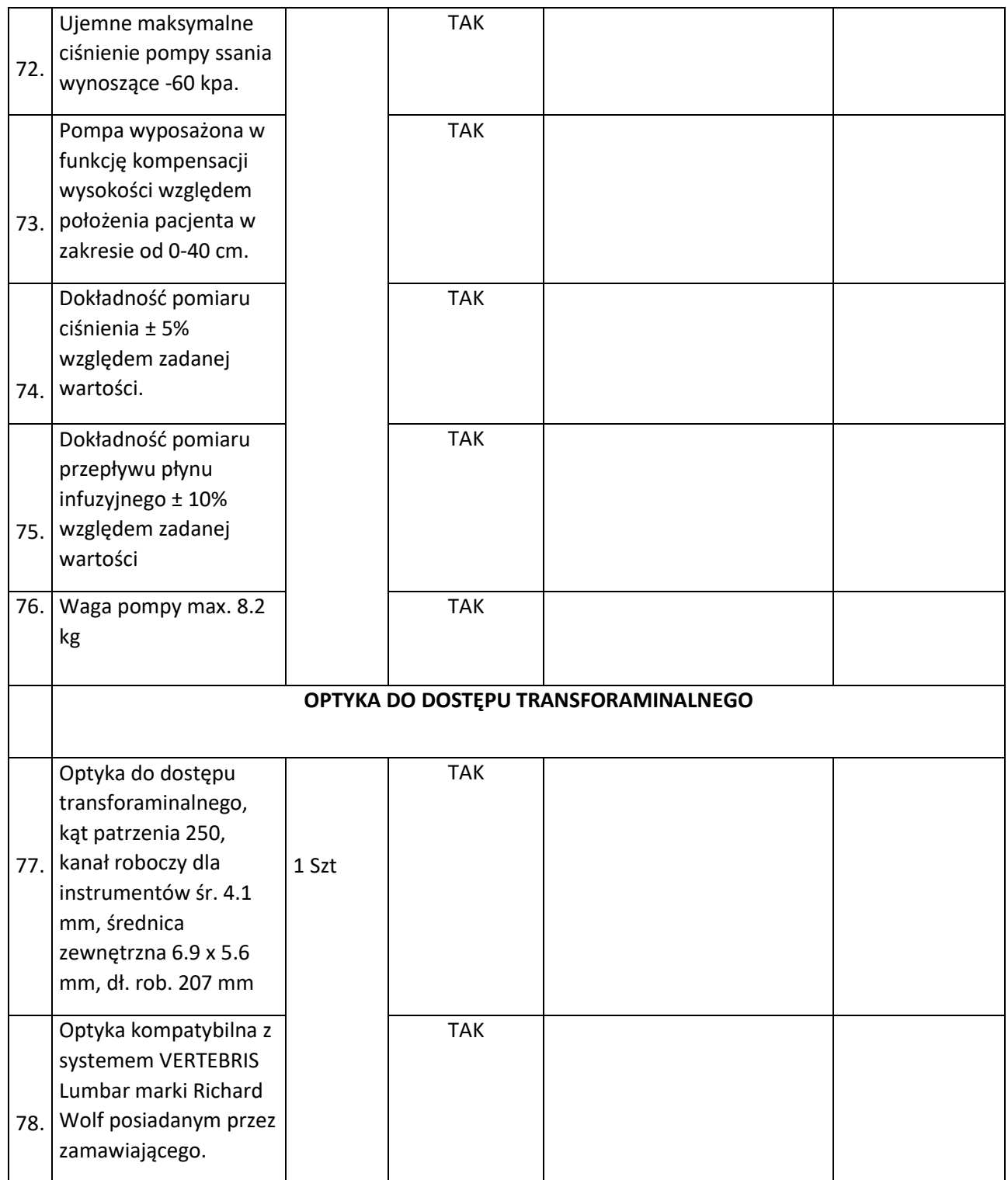

Parametry określone jako "tak" są parametrami granicznymi.

Udzielenie odpowiedzi "nie" lub innej nie stanowiącej jednoznacznego potwierdzenia spełniania warunku będzie skutkowało odrzuceniem oferty.

Wykonawca zobowiązany jest do podania parametrów w jednostkach wskazanych w niniejszym opisie.

Wykonawca gwarantuje niniejszym, że sprzęt jest fabrycznie nowy (rok produkcji: nie wcześniej niż 2020),

nieużywany, kompletny i do jego uruchomienia oraz stosowania zgodnie z przeznaczeniem

nie jest konieczny zakup dodatkowych elementów i akcesoriów.

Żaden aparat ani jego część składowa, wyposażenie, etc. nie jest sprzętem rekondycjonowanym,

powystawowym i nie był wykorzystywany wcześniej przez innego użytkownika. Czas trwania szkolenia i zakres szkolenia zgodnie z wymogami podanymi przez kierującego Oddziałem Neurochirurgii po rozstrzygnięciu przetargu.

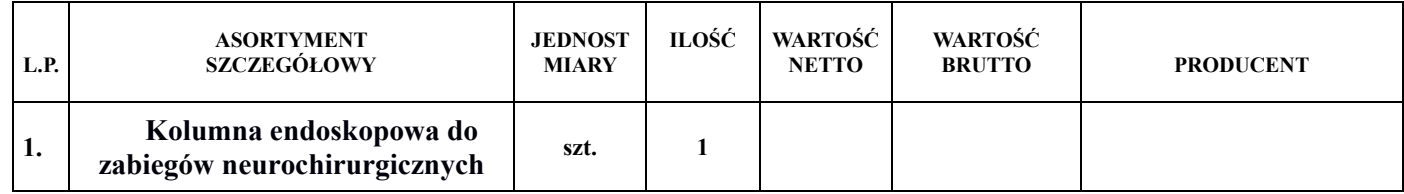

# **Tor wizyjny z funkcją diagnostyki fotodynamicznej (PDD)**

![](_page_22_Picture_224.jpeg)

![](_page_23_Picture_199.jpeg)

![](_page_24_Picture_207.jpeg)

![](_page_25_Picture_209.jpeg)

Parametry określone jako "tak" są parametrami granicznymi.

Udzielenie odpowiedzi "nie" lub innej nie stanowiącej jednoznacznego potwierdzenia spełniania warunku będzie skutkowało odrzuceniem oferty.

Parametry o określonych warunkach liczbowych  $($ "=>" lub "<=") są warunkami granicznymi,

których niespełnienie spowoduje odrzucenie oferty. Wartość podana przy w/w oznaczeniach oznacza wartość wymaganą.

Wykonawca zobowiązany jest do podania parametrów w jednostkach wskazanych w niniejszym opisie.

Wykonawca gwarantuje niniejszym, że sprzęt jest fabrycznie nowy (rok produkcji: nie wcześniej niż 2020),

nieużywany, kompletny i do jego uruchomienia oraz stosowania zgodnie z przeznaczeniem nie jest konieczny zakup dodatkowych elementów i akcesoriów.

Żaden aparat ani jego część składowa, wyposażenie, etc. nie jest sprzętem rekondycjonowanym,

powystawowym i nie był wykorzystywany wcześniej przez innego użytkownika.

Czas trwania szkolenia i zakres szkolenia zgodnie z wymogami podanymi przez kierującego Oddziałem Urologii po rozstrzygnięciu przetargu.

![](_page_26_Picture_74.jpeg)

# Pakiet nr 3

# KOLUMNA LAPARASKOPOWA

# Tor wizyjny 4K z funkcją obrazowana fluorescencyjnego i systemem archiwizacji

![](_page_27_Picture_255.jpeg)

![](_page_28_Picture_278.jpeg)

![](_page_29_Picture_280.jpeg)

![](_page_30_Picture_281.jpeg)

![](_page_31_Picture_287.jpeg)

![](_page_32_Picture_278.jpeg)

![](_page_33_Picture_259.jpeg)

![](_page_34_Picture_256.jpeg)

![](_page_35_Picture_242.jpeg)

Parametry określone jako "tak" są parametrami granicznymi.

Udzielenie odpowiedzi "nie" lub innej nie stanowiącej jednoznacznego potwierdzenia spełniania warunku będzie skutkowało odrzuceniem oferty.

Wykonawca zobowiązany jest do podania parametrów w jednostkach wskazanych w niniejszym opisie.

Wykonawca gwarantuje niniejszym, że sprzęt jest fabrycznie nowy (rok produkcji: nie wcześniej niż 2020),

nieużywany, kompletny i do jego uruchomienia oraz stosowania zgodnie z przeznaczeniem

nie jest konieczny zakup dodatkowych elementów i akcesoriów.

Żaden aparat ani jego część składowa, wyposażenie, etc. nie jest sprzętem rekondycjonowanym,

powystawowym i nie był wykorzystywany wcześniej przez innego użytkownika.

Czas trwania szkolenia i zakres szkolenia zgodnie z wymogami podanymi przez kierującego Oddziałem Chirurgii Onkologicznej po rozstrzygnięciu przetargu.

Gwarancja producenta - minimum 24 miesiące

![](_page_35_Picture_243.jpeg)

# Pakiet nr 4

# Radiodiatermia - Radioablator do zabiegów neurochirurgicznych

![](_page_36_Picture_151.jpeg)

![](_page_37_Picture_210.jpeg)

Parametry określone jako "tak" są parametrami granicznymi.

Udzielenie odpowiedzi "nie" lub innej nie stanowiącej jednoznacznego potwierdzenia spełniania warunku będzie skutkowało odrzuceniem oferty.

- Wykonawca zobowiązany jest do podania parametrów w jednostkach wskazanych w niniejszym opisie.
- Wykonawca gwarantuje niniejszym, że sprzęt jest fabrycznie nowy (rok produkcji: nie wcześniej niż 2020),
- nieużywany, kompletny i do jego uruchomienia oraz stosowania zgodnie z przeznaczeniem
- nie jest konieczny zakup dodatkowych elementów i akcesoriów.
- Żaden aparat ani jego część składowa, wyposażenie, etc. nie jest sprzętem rekondycjonowanym,

powystawowym i nie był wykorzystywany wcześniej przez innego użytkownika.

Czas trwania szkolenia i zakres szkolenia zgodnie z wymogami podanymi przez kierującego Oddziałem Neurochirurgii po rozstrzygnięciu przetargu.

![](_page_37_Picture_211.jpeg)

*Załącznik nr 2 do SIWZ*

....................................... (miejscowość i data)

# **OFERTA** DLA SPECJALISTYCZNEGO SZPITALA im. DRA ALFREDA SOKOŁOWSKIEGO w WAŁBRZYCHU

Nawiązując do ogłoszenia w sprawie przetargu nieograniczonego *"Dostawa: Kolumna endoskopowa, Tor wizyjny, Kolumna laparaskopowa, Radiodiatermia"* - nr Zp/79/PN-76/20

informujemy, że składamy ofertę w przedmiotowym postępowaniu.

1. Zarejestrowana nazwa Przedsiębiorstwa:

![](_page_38_Picture_119.jpeg)

2. Zarejestrowany adres Przedsiębiorstwa:

...................................................................................................................................

REGON: ............................................. NIP: .............................................

Numer telefonu ..................................... e-mail…………………………………..

Czy wykonawca jest mikroprzedsiębiorstwem bądź małym lub średnim przedsiębiorstwem:

T / N

 Numer telefonu ………………… e-mail ..................................................... (do zamówień składanych przez Zamawiajacego)

#### DOTYCZY PAKIETU NR 1

Oferujemy dostawę kolumny endoskopowej do zabiegów neurochirurgicznych z załącznikiem nr 1 do SIWZ, stanowiącym załącznik do oferty za wynagrodzeniem w kwocie:

![](_page_38_Picture_120.jpeg)

- a) Udzielamy ............ miesięcznego terminu gwarancji na przedmiot zamówienia (1)
- b) Ilość, dwufunkcyjnych przycisków na głowicy (punkt 15 tabeli wg zał. Nr 1): ……….
	- (1)  *minimalny okres gwarancji 24 miesiące*

#### DOTYCZY PAKIETU NR 2

Oferujemy dostawę Toru wizyjnego z funkcją diagnostyki fotodynamicznej (PDD) zgodnie z załącznikiem nr 1 do SIWZ, stanowiącym załącznik do oferty za wynagrodzeniem w kwocie:

"netto" ...................... PLN, (słownie: ............................................................................................................

................................................................................... złotych),

podatek VAT – …….. %: .................. PLN,

"brutto" ........................ PLN, (słownie: ..........................................................................

.................................................................................................... złotych).

- a) Udzielamy ............ miesięcznego terminu gwarancji na przedmiot zamówienia (1)
- b) Ilość gniazd USB na panelu przednim (punkt 17 tabeli zał. nr 1) : ……………. (2)
- c) Funkcja wyświetlania siatki na ekranie monitora operacyjnego do precyzyjnego wskazywania określonego obszaru pola operacyjnego (punkt 31 tabeli wg zał. nr 1) : TAK / NIE <sup>(3)</sup>
- a) Dostępny tryb pracy dedykowany do diagnostyki autofluorescencyjnej (AF) (punkt 42 tabeli zał. nr 1):  $TAK / NIE$ <sup>(3)</sup>
- *(1) (minimalny okres terminu gwarancji – 24 miesiące)*
- *(2) minimalna ilość : 1*
- *(3) niepotrzebne skreślić*

#### DOTYCZY PAKIETU NR 3

Oferujemy dostawę Kolumny laparaskopowej zgodnie z załącznikiem nr 1 do SIWZ, stanowiącym załącznik do oferty za wynagrodzeniem w kwocie:

"netto" ...................... PLN, (słownie: ............................................................................................................

................................................................................... złotych),

podatek VAT – …….. %: .................. PLN,

"brutto" ........................ PLN, (słownie: ........................................................................

.................................................................................................... złotych).

- a) Ilość gniazd USB umieszczonych na panelu przednim sterownika kamery (punkt 6 tabeli wg zał. nr 1): …………………. (1)
- b) Funkcja wyświetlania wirtualnej siatki na ekranie monitora operacyjnego do precyzyjnego wskazywania określonego obszaru pola operacyjnego (punkt 23 tabeli zał. nr 1): TAK / NIE (2)
- c) Konstrukcja sterownika kamery otwarta na rozbudowę o możliwość podłączenia dedykowanego giętkiego wideogastroskopu, wideokolonoskopu (punkt 30 tabeli zał. nr 1): TAK / NIE (2)
- b) Waga głowicy (punkt 39 tabeli zał. nr 1): ………………………..
- c) Tryb mapy intensywności obraz w świetle białym z nałożonym obrazem fluorescencyjnym z nałożoną kolorystyką w zależności od natężenia fluorescencji

(punkt 47 tabeli wg zał. nr 1): TAK / NIE (2)

- *(1) minimalna ilość : 1*
- *(2) niepotrzebne skreślić*

# DOTYCZY PAKIETU NR 4

Oferujemy dostawę Radiotermii – radioablator do zabiegów neurochirurgicznych zgodnie z załącznikiem nr 1 do SIWZ, stanowiącym załącznik do oferty za wynagrodzeniem w kwocie:

"netto" ...................... PLN, (słownie: ............................................................................................................

................................................................................... złotych),

podatek VAT – …….. %: .................. PLN,

"brutto" ........................ PLN, (słownie: ........................................................................

.................................................................................................... złotych).

a) Udzielamy ............ miesięcznego terminu gwarancji na przedmiot zamówienia (1) b) Ilość programowalnych programów (punkt 7 tabeli zał. nr 1): ……………… (2)

(punkt 6 tabeli wg zał. nr 1):  $\ldots$   $\ldots$  ...  $\ldots$  (1)

- $(1)$  minimalny okres terminu gwarancji 24 miesiące)
- $(2)$  minimalna ilość 4

Załączniki do oferty (zgodnie z SIWZ dla Wykonawców):

(rozszerzyć zgodnie z wymaganiami)

(pieczęć i podpis Wykonawcy lub osób upoważnionych przez Wykonawcę)

#### UMOWA Nr .....................

zawarta w dniu …………… r. pomiędzy:

Specjalistycznym Szpitalem im. dra Alfreda Sokołowskiego z siedzibą w Wałbrzychu przy ul. Sokołowskiego 4, wpisanym do rejestru stowarzyszeń i innych organizacji społecznych i zawodowych, fundacji, publicznych zakładów opieki zdrowotnej, prowadzonego przez Sąd Rejonowy dla Wrocławia-Fabrycznej, IX Wydział Gospodarczy KRS we Wrocławiu - pod numerem KRS 0000046016

zwanym w treści umowy "Zamawiającym" reprezentowanym przez: mgr Mariolę Dudziak – Dyrektora Szpitala a ………………………………………..... .................................................................

zwanym w treści umowy "Wykonawcą" reprezentowanym przez:

..................................................................

§ 1

1.Podstawą zawarcia niniejszej umowy jest rozstrzygnięcie przetargu nieograniczonego na: *"Dostawa: Kolumna endoskopowa, Tor wizyjny, Kolumna laparaskopowa, Radiodiatermia"* ogłoszonego w Suplemencie do Dziennika Urzędowego Unii Europejskiej w dniu ...............2020r., nr ogłoszenia ................

2. Specyfikacja Istotnych Warunków Zamówienia wraz z załącznikami stanowią integralne części umowy.

§ 2

1.Przedmiotem umowy jest dostawa ………………. (pakiet nr ….) wyszczególnionego w ofercie przetargowej z dnia ................, stanowiącej załącznik Nr 1 do niniejszej umowy, o łącznej wartości nie przekraczającej kwoty ............................zł netto (słownie: ………………………) + VAT w należnej wysokości.

2. Wykonawca oświadcza, iż dostarczony przedmiot umowy pozostaje nowy i wolny od wad.

#### § 3

- 1. Wykonawca zobowiązuje się do realizacji przedmiotu umowy określonego w § 2 w terminie do …….. tygodni od daty zawarcia umowy.
- 2. Wykonawca zobowiązany jest do powiadomienia Zamawiającego o terminie dostawy przedmiotu umowy z co najmniej 7 dniowym wyprzedzeniem.
- 3. W przypadku dostawy przedmiotu umowy posiadającego wady Zamawiający niezwłocznie zawiadomi o tym Wykonawcę, a ten dokona jego wymiany na pełnowartościowy lub Zamawiający zwróci Wykonawcy przedmiot umowy na jego koszt i ryzyko.
- 4. Termin rozpatrywania przez Wykonawcę ewentualnych reklamacji wynosi 2 dni robocze.
	- 5. Wszelkie koszty związane z postępowaniem reklamacyjnym (w szczególności koszty transportu reklamowanej części lub całego przedmiotu umowy) ponosi Wykonawca.

#### § 4

- 1. Przedmiot umowy, o którym mowa w § 2 dostarczony zostanie przez Wykonawcę transportem na jego koszt i ryzyko, w opakowaniu zabezpieczającym przedmiot dostawy przed uszkodzeniem.
- 2. Przedmiot umowy będzie dostarczony do siedziby Zamawiającego zgodnie z Ustawą z dnia 20 maja 2010 r. o wyrobach medycznych (Dz. U. z 2020 poz. 186) wraz z instrukcją obsługi i użytkowania w formie papierowej i elektronicznej w języku polskim oraz wszelką konieczną dokumentacją tj. paszportem technicznym, kartą gwarancyjną, wykazem punktów serwisowych, kopiami dokumentów wraz z tłumaczeniem w przypadku oryginału w języku obcym: aktualnie obowiązująca deklaracja zgodności producenta – wystawiona przez producenta.
- 3. Dostarczony przedmiot umowy winien posiadać wszelkie świadectwa i atesty dopuszczające do użytku i stosowania na terenie RP zgodnie z obowiązującymi przepisami.
- 4. Potwierdzeniem wykonania przez Wykonawcę przedmiotu umowy jest protokolarne potwierdzenie przez Zamawiającego jego dostawy, instalacji, uruchomienia oraz przeszkolenia personelu Zamawiającego.

1. Za dostarczenie przedmiotu zamówienia Wykonawca wystawi fakturę w języku polskim według cen ustalonych w drodze postępowania przetargowego.

2. Podstawą do wystawienia faktury VAT przez Wykonawcę jest protokół odbioru podpisany przez Zamawiającego, potwierdzający m.in. dostawę, instalację, uruchomienie oraz przeszkolenie personelu Zamawiającego.

3. Na fakturze Wykonawca winien wpisać nr umowy przetargowej.

4.Zapłata nastąpi w terminie do 60 dni od daty doręczenia Zamawiającemu prawidłowo sporządzonej, zgodnie z ust. 2 faktury VAT, przelewem na rachunek bankowy Wykonawcy wskazany na fakturze.

5. Wykonawca oświadcza, że numer rachunku bankowego płatności wskazany na fakturze wystawionej dla Specjalistycznego Szpitala im dra Alfreda Sokołowskiego w Wałbrzychu w związku z realizacją umowy ………………………… z dnia ………… jest numerem właściwym dla dokonania rozliczeń na zasadach podzielnej płatności (Split payment) zgodnie z przepisami ustawy z dnia 15 grudnia 2017r. o zmianie ustawy o podatku od towarów i usług oraz niektórych innych ustaw (Dz.U. z 2018r poz.62) wprowadzającej m.in. zmiany do ustawy z dnia 11 marca 2004r o podatku od towarów i usług (DZ.U. z 2017r poz. 1221 i 2491). Zmiana numeru rachunku bankowego wymaga pisemnego oświadczenia na adres wskazany w umowie.

6.Wykonawca oświadcza, iż numer rachunku bankowego wskazany na fakturze, znajduje się na "białej liście"

7.Wykonawca oświadcza, iż właściwym dla niego jest Urząd Skarbowy w

………………………………………………………………………………………………………

8. Zgodnie z zasadami wynikającymi z ustawy z dnia 9 listopada 2018 r. o elektronicznym fakturowaniu w zamówieniach publicznych, koncesjach na roboty budowlane lub usługi oraz partnerstwie publicznoprywatnym (Dz. U. z 2018 r. poz. 2191) wykonawca może złożyć ustrukturyzowaną fakturę elektroniczną za pośrednictwem platformy.

9. Wykonawca oświadcza, iż fakturę będzie dostarczał:

- a) W wersji papierowej
- b) Na adres efaktury@zdrowie.walbrzych.pl
- c) Platformę Elektronicznego Fakturowania https://www.brokerinfinite.efaktura.gov.pl\* \* niepotrzebne skreślić

10.Wykonawca oświadcza, że jest płatnikiem podatku od towarów i usług VAT i posiada numer identyfikacyjny NIP: .........................................

11.Wykonawca nie może przenieść wierzytelności wynikających z niniejszej umowy na stronę trzecią w trybie art. 509 – 518 Kodeksu Cywilnego.

12.W przypadku nieterminowej zapłaty Wykonawca ma prawo naliczenia odsetek w wysokości ustawowej.

13. Zamawiający dopuszcza możliwość zmiany cen w przypadku zmiany stawek w podatku VAT.

#### § 6

- 1. Wykonawca udziela pisemnej gwarancji na dostarczony przedmiot umowy na okres …….….. miesięcy licząc od daty podpisania przez Zamawiającego końcowego protokołu odbioru.
- 2. Warunki gwarancji, o której mowa w § 7 ust.1, określone będą w karcie gwarancyjnej, uwzględniającej miedzy innymi warunki określone w ust. od 3 do 14 niniejszego paragrafu.
- 3. Wykonawca ponosi pełną odpowiedzialność z tytułu gwarancji za wady przedmiotu umowy. W okresie gwarancji Wykonawca usunie stwierdzone wady na własny koszt. Jeżeli Wykonawca nie usunie wad w wymaganym terminie, Zamawiający może usunąć wady we własnym zakresie lub przez stronę trzecią na koszt Wykonawcy – bez utraty praw do gwarancji jakości.
- 4. O zauważonych wadach w okresie gwarancji w przedmiocie umowy Zamawiający pisemnie zawiadomi Wykonawcę w terminie 7 dni od ich ujawnienia.
- 5. Wady w przedmiocie umowy ujawnione w okresie gwarancji Wykonawca jest zobowiązany usunąć w terminie 14 dni, chyba, że z powodów technologicznych wymagany będzie okres dłuższy, który zostanie ustalony z Zamawiającym.
- 6. Wykonawca zapewnia:
	- bezpłatny serwis gwarancyjny w siedzibie Zamawiającego,
	- bezpłatne przeglądy okresowe, konserwacje zgodnie z zaleceniami producenta przedmiotu umowy,
	- bezpłatny przegląd w miesiącu przed zakończeniem gwarancji.
- 7. W przypadku awarii Wykonawca zobowiązuje się przystąpić do jej usunięcia w czasie nie dłuższym niż 72 godziny od daty zgłoszenia awarii.
- 8. Czas usunięcia awarii nie dłuższy niż 5 dni liczony od momentu podjęcia naprawy, a w przypadku konieczności sprowadzenia części zamiennych z zagranicy do 10 dni roboczych
- 9. W przypadku awarii nie dającej się usunąć w przeciągu 5 dni Wykonawca gwarantuje dostarczenie zastępczego przedmiotu umowy na czas naprawy.
- 10. Po trzykrotnej naprawie tego samego podzespołu Wykonawca zobowiązuje się na żądanie Zamawiającego wymienić go na nowy.
- 11. W przypadku czterokrotnej awarii przedmiotu umowy w okresie gwarancji Wykonawca zobowiązuje się wymienić go na nowy.
- 12. Wykonawca zapewnia przedłużenie gwarancji o czas przerwy w eksploatacji (czas naprawy gwarancyjnej).
- 13. Wykonawca zapewnia autoryzowany serwis w ................................ pod adresem :.........................................., nr tel. .......................
- 14. Wykonawca zapewnia dostępność części zamiennych, zużywalnych, akcesoriów, osprzętu niezbędnych do prawidłowej eksploatacji przedmiotu umowy przez minimum 10 lat od daty jego dostawy.

#### § 7

1. W przypadku niewykonania bądźcie należytego wykonania umowy Wykonawca zobowiązany jest do zapłaty Zamawiającemu kary umownej w wysokości:

a) 10 % wartości wynagrodzenia określonego w § 5 ust. 1 umowy – w przypadku odstąpienia Wykonawcy od umowy, bądź odstąpienia od umowy Zamawiającego z winy Wykonawcy.

b) 1 % wartości niewykonanej dostawy – za każdy dzień opóźnienia w dostawie przedmiotu umowy lub opóźnienie w przystąpieniu do usunięcia awarii,

- 2. Zamawiający zobowiązany jest do zapłaty na rzecz Wykonawcy kary umownej w wysokości 10 % wartości niewykonanej umowy – w przypadku rozwiązania umowy przez Zamawiającego bądź przez Wykonawcę z winy Zamawiającego.
- 3. Zamawiającemu przysługuje prawo dochodzenia na zasadach ogólnych odszkodowań przewyższających wysokość kar umownych, o których mowa w ust. 1.

#### § 8

- 1. Zamawiający zastrzega sobie prawo do odstąpienia od umowy w trybie natychmiastowym w przypadku opóźnienia Wykonawcy w wykonaniu przedmiotu umowy określonego w § 2 – powyżej 14 dni.
- 2. Odstąpienie od umowy z przyczyn określonych w ust. 1 uprawnia Zamawiającego do dochodzenia kar umownych i odszkodowania, zgodnie z § 7 ust. 1 i 3 umowy.

#### § 9

Zamawiający zastrzega sobie prawo odstąpienia od umowy w oparciu o przepis art. 145 ustawy Prawo Zamówień Publicznych.

#### § 10

Wszelkie zmiany i uzupełnienia niniejszej umowy wymagają formy pisemnej w postaci aneksu, pod rygorem nieważności.

#### § 13

1. W sprawach nieuregulowanych niniejszą umową mają zastosowanie przepisy:

- 1) Kodeksu Cywilnego,
- 2) Ustawy z dnia 29.01.2004 Prawo zamówień publicznych (tekst jednolity Dz. U. z 2018, poz. 1986).

2. Wykonawca oświadcza, że zapoznał się ze standardami akredytacyjnymi Centrum Monitorowania Jakości w Ochronie Zdrowia oraz standardami ISO 9001:2015 i zobowiązuje się do realizowania umowy z zachowaniem tych standardów.

#### § 14

Ewentualne spory wynikłe na tle wykonywania postanowień niniejszej umowy strony poddają rozstrzygnięciu Sądu powszechnego właściwego dla siedziby Zamawiającego.

§ 15

Umowę sporządzono w trzech jednobrzmiących egzemplarzach, dwa dla Zamawiającego, jeden dla Wykonawcy.

#### WYKONAWCA ZAMAWIAJĄCY

#### STANDARDOWY FORMULARZ JEDNOLITEGO EUROPEJSKIEGO DOKUMENTU ZAMÓWIENIA

Część I: Informacje dotyczące postępowania o udzielenie zamówienia oraz instytucji zamawiającej lub podmiotu zamawiającego

*W przypadku postępowań o udzielenie zamówienia, w ramach których zaproszenie do ubiegania się o zamówienie opublikowano w Dzienniku Urzędowym Unii Europejskiej, informacje wymagane w części I zostaną automatycznie wyszukane, pod warunkiem że do utworzenia i wypełnienia jednolitego europejskiego dokumentu zamówienia wykorzystany zostanie elektroniczny serwis poświęcony jednolitemu europejskiemu dokumentowi zamówienia1.*Adres publikacyjny stosownego ogłoszenia2 w Dzienniku Urzędowym Unii Europejskiej:

Dz.U. UE S numer [], data [], strona [],

Numer ogłoszenia w Dz.U. S: [ ][ ][ ][ ]/S [ ][ ][ ]-[ ][ ][ ][ ][ ][ ][ ]

Jeżeli nie opublikowano zaproszenia do ubiegania się o zamówienie w Dz.U., instytucja zamawiająca lub podmiot zamawiający muszą wypełnić informacje umożliwiające jednoznaczne zidentyfikowanie postępowania o udzielenie zamówienia:

W przypadku gdy publikacja ogłoszenia w Dzienniku Urzędowym Unii Europejskiej nie jest wymagana, proszę podać inne informacje umożliwiające jednoznaczne zidentyfikowanie postępowania o udzielenie zamówienia (np. adres publikacyjny na poziomie krajowym): [….]

#### INFORMACJE NA TEMAT POSTĘPOWANIA O UDZIELENIE ZAMÓWIENIA

Informacje wymagane w części I zostaną automatycznie wyszukane, pod warunkiem że wyżej wymieniony elektroniczny serwis poświęcony jednolitemu europejskiemu dokumentowi zamówienia zostanie wykorzystany do utworzenia i wypełnienia tego dokumentu. W przeciwnym przypadku informacje te musi wypełnić wykonawca.

![](_page_45_Picture_205.jpeg)

<sup>1</sup>Służby Komisji udostępnią instytucjom zamawiającym, podmiotom zamawiającym, wykonawcom, dostawcom usług elektronicznych i innym zainteresowanym stronom bezpłatny elektroniczny serwis poświęcony jednolitemu europejskiemu dokumentowi zamówienia.

<sup>2</sup>W przypadku instytucji zamawiających: wstępne ogłoszenie informacyjne wykorzystywane jako zaproszenie do ubiegania się o zamówienie albo ogłoszenie o zamówieniu.

W przypadku podmiotów zamawiających: okresowe ogłoszenie informacyjne wykorzystywane jako zaproszenie do ubiegania się o zamówienie, ogłoszenie o zamówieniu lub ogłoszenie o istnieniu systemu kwalifikowania.

<sup>3</sup>Informacje te należy skopiować z sekcji I pkt I.1 stosownego ogłoszenia*.* W przypadku wspólnego zamówienia proszę podać nazwy wszystkich uczestniczących zamawiających.

<sup>4</sup>Zob. pkt II.1.1 i II.1.3 stosownego ogłoszenia.

<sup>5</sup>Zob. pkt II.1.1 stosownego ogłoszenia.

#### Część II: Informacje dotyczące wykonawcy

#### A: INFORMACJE NA TEMAT WYKONAWCY

![](_page_46_Picture_216.jpeg)

<sup>6</sup>Proszę powtórzyć informacje dotyczące osób wyznaczonych do kontaktów tyle razy, ile jest to konieczne.

<sup>7</sup>Por. *zalecenie Komisji z dnia 6 maja 2003 r. dotyczące definicji mikroprzedsiębiorstw oraz małych i średnich przedsiębiorstw (Dz.U. L 124 z 20.5.2003, s. 36). Te informacje są wymagane wyłącznie do celów statystycznych.* 

*Mikroprzedsiębiorstwo: przedsiębiorstwo, które zatrudnia mniej niż 10 osób i którego roczny obrót lub roczna suma bilansowa nie przekracza 2 milionów EUR.*

*Małe przedsiębiorstwo: przedsiębiorstwo, które zatrudnia mniej niż 50 osób i którego roczny obrót lub roczna suma bilansowa nie przekracza 10 milionów EUR.*

*Średnie przedsiębiorstwa: przedsiębiorstwa, które nie są mikroprzedsiębiorstwami ani małymi przedsiębiorstwami* i które zatrudniają mniej niż 250 osób i których roczny obrót nie przekracza 50 milionów EUR*lub*roczna suma bilansowa nie przekracza 43 milionów EUR.

<sup>8</sup>Zob. ogłoszenie o zamówieniu, pkt III.1.5.

<sup>9</sup>Tj. przedsiębiorstwem, którego głównym celem jest społeczna i zawodowa integracja osób niepełnosprawnych lub defaworyzowanych.

| (wstępnego) kwalifikowania)?                                                                                                    |                                                                                                    |  |
|----------------------------------------------------------------------------------------------------|----------------------------------------------------------------------------------------------------|--|
| Jeżeli tak:                                                                                                    |                                                                                                    |  |
| Proszę udzielić odpowiedzi w pozostałych<br>fragmentach niniejszej sekcji, w sekcji B i, w<br>odpowiednich<br>przypadkach,<br>sekcji<br>C<br>niniejszej części, uzupełnić część V<br>(w<br>stosownych przypadkach) oraz w każdym<br>przypadku wypełnić i podpisać część VI.<br>a) Proszę podać nazwę wykazu lub                                                                                                    | $a)$ []                                                                                                    |  |
| zaświadczenia i odpowiedni numer rejestracyjny<br>lub numer zaświadczenia, jeżeli dotyczy:<br>b) Jeżeli poświadczenie wpisu do wykazu lub<br>wydania zaświadczenia jest dostępne w formie<br>elektronicznej, proszę podać:                                                                                                    | b) (adres internetowy, wydający urząd lub organ,<br>dokładne dane referencyjne dokumentacji):<br>[][][][]<br>c) $[]$ |  |
| c) Proszę podać dane referencyjne stanowiące<br>podstawę wpisu do wykazu lub wydania<br>zaświadczenia oraz, w stosownych przypadkach,<br>klasyfikację nadaną w urzędowym wykazie <sup>10</sup> :<br>d) Czy wpis do wykazu lub wydane<br>zaświadczenie obejmują wszystkie wymagane<br>kryteria kwalifikacji?                                                                                                    | d) [] Tak [] Nie                                                                                                    |  |
| Jeżeli nie:<br>Proszę dodatkowo uzupełnić brakujące<br>informacje w części IV w sekcjach A, B, C lub<br>D, w zależności od przypadku.<br>WYŁĄCZNIE jeżeli jest to wymagane w<br>stosownym ogłoszeniu lub dokumentach<br>zamówienia:<br>e) Czy wykonawca będzie w stanie przedstawić<br>zaświadczenie odnoszące się do płatności<br>składek na ubezpieczenie społeczne i podatków<br>lub przedstawić informacje, które umożliwią<br>instytucji zamawiającej lub podmiotowi<br>zamawiającemu uzyskanie tego zaświadczenia<br>bezpośrednio za pomocą bezpłatnej krajowej<br>bazy danych w dowolnym państwie<br>członkowskim?<br>Jeżeli odnośna dokumentacja jest dostępna w | e) [] Tak [] Nie<br>(adres internetowy, wydający urząd lub organ,<br>dokładne dane referencyjne dokumentacji):       |  |
| formie elektronicznej, proszę wskazać:<br>Rodzaj uczestnictwa:                                                                                                    | [][][][]                                                                                                    |  |
|                                                                                                    | Odpowiedź:                                                                                                    |  |
| Czy wykonawca bierze udział w postępowaniu o<br>zamówienia<br>wspólnie<br>udzielenie<br>innymi<br>z<br>wykonawcami <sup>11</sup> ?                                                                                                    | [] Tak [] Nie                                                                                                    |  |
| Jeżeli tak, proszę dopilnować, aby pozostali uczestnicy przedstawili odrębne jednolite europejskie<br>dokumenty zamówienia.                                                                                                    |                                                                                                    |  |
| Jeżeli tak:<br>a) Proszę wskazać rolę wykonawcy w grupie<br>(lider, odpowiedzialny za określone zadania itd.):<br>b) Proszę wskazać pozostałych wykonawców<br>biorących wspólnie udział w postępowaniu o                                                                                                    | $a)$ : []<br>b): $[]$                                                                                                |  |
| udzielenie zamówienia:<br>c) W stosownych przypadkach nazwa grupy                                                                                                    |                                                                                                    |  |

 $10$ Dane referencyjne i klasyfikacja, o ile istnieją, są określone na zaświadczeniu.

<sup>11</sup>Zwłaszcza w ramach grupy, konsorcjum, spółki *joint venture* lub podobnego podmiotu.

![](_page_48_Picture_234.jpeg)

#### B: INFORMACJE NA TEMAT PRZEDSTAWICIELI WYKONAWCY

*W stosownych przypadkach proszę podać imię i nazwisko (imiona i nazwiska) oraz adres(-y) osoby (osób) upoważnionej(-ych) do reprezentowania wykonawcy na potrzeby niniejszego postępowania o udzielenie zamówienia:*

![](_page_48_Picture_235.jpeg)

## C: INFORMACJE NA TEMAT POLEGANIA NA ZDOLNOŚCI INNYCH PODMIOTÓW

![](_page_48_Picture_236.jpeg)

### D: INFORMACJE DOTYCZĄCE PODWYKONAWCÓW, NA KTÓRYCH ZDOLNOŚCI WYKONAWCA NIE POLEGA

![](_page_48_Picture_237.jpeg)

12Np. dla służb technicznych zaangażowanych w kontrolę jakości: część IV, sekcja C, pkt 3.

Jeżeli instytucja zamawiająca lub podmiot zamawiający wyraźnie żąda przedstawienia tych informacji oprócz informacji wymaganych w niniejszej sekcji, proszę przedstawić – dla każdego podwykonawcy (każdej kategorii podwykonawców), których to dotyczy – informacje wymagane w niniejszej części sekcja A i B oraz w części III.

#### A: PODSTAWY ZWIĄZANE Z WYROKAMI SKAZUJĄCYMI ZA PRZESTĘPSTWO

W art. 57 ust. 1 dyrektywy 2014/24/UE określono następujące powody wykluczenia: udział w organizacji przestępczej<sup>13</sup>; korupcia<sup>14</sup>: nadużycie finansowe15; przestępstwa terrorystyczne lub przestępstwa związane z działalnością terrorystyczną16 pranie pieniędzy lub finansowanie terroryzmu<sup>17</sup> praca dzieci i inne formy handlu ludźmi<sup>18</sup>.

![](_page_50_Picture_252.jpeg)

<sup>13</sup>Zgodnie z definicją zawartą w art. 2 decyzji ramowej Rady 2008/841/WSiSW z dnia 24 października 2008 r. w sprawie zwalczania przestępczości zorganizowanej (Dz.U. L 300 z 11.11.2008, s. 42).

<sup>14</sup>Zgodnie z definicją zawartą w art. 3 Konwencji w sprawie zwalczania korupcji urzędników Wspólnot Europejskich i urzędników państw członkowskich Unii Europejskiej (Dz.U. C 195 z 25.6.1997, s. 1) i w art. 2 ust. 1 decyzji ramowej Rady 2003/568/WSiSW z dnia 22 lipca 2003 r. w sprawie zwalczania korupcji w sektorze prywatnym (Dz.U. L 192 z 31.7.2003, s. 54). Ta podstawa wykluczenia obejmuje również korupcję zdefiniowaną w prawie krajowym instytucji zamawiającej (podmiotu zamawiającego) lub wykonawcy.

<sup>15</sup>W rozumieniu art. 1 Konwencji w sprawie ochrony interesów finansowych Wspólnot Europejskich (Dz.U. C 316 z 27.11.1995, s. 48).

 $16$ Zgodnie z definicją zawartą w art. 1 i 3 decyzji ramowej Rady z dnia 13 czerwca 2002 r. w sprawie zwalczania terroryzmu (Dz.U. L 164 z 22.6.2002, s. 3). Ta podstawa wykluczenia obejmuje również podżeganie do popełnienia przestępstwa, pomocnictwo, współsprawstwo lub usiłowanie popełnienia przestępstwa, o których mowa w art. 4 tejże decyzji ramowej.

<sup>17</sup>Zgodnie z definicją zawartą w art. 1 dyrektywy 2005/60/WE Parlamentu Europejskiego i Rady z dnia 26 października 2005 r. w sprawie przeciwdziałania korzystaniu z systemu finansowego w celu prania pieniędzy oraz finansowania terroryzmu *(Dz.U. L 309 z 25.11.2005, s. 15).*

<sup>18</sup>*Zgodnie z definicją zawartą w art. 2 dyrektywy Parlamentu Europejskiego i Rady 2011/36/UE z dnia 5 kwietnia 2011 r. w sprawie zapobiegania handlowi ludźmi i zwalczania tego procederu oraz ochrony ofiar, zastępującej decyzję ramową Rady 2002/629/WSiSW (Dz.U. L 101 z 15.4.2011, s. 1).*

<sup>19</sup>Proszę powtórzyć tyle razy, ile jest to konieczne.

<sup>20</sup>Proszę powtórzyć tyle razy, ile jest to konieczne.

![](_page_51_Picture_283.jpeg)

#### B: PODSTAWY ZWIĄZANE Z PŁATNOŚCIĄ PODATKÓW LUB SKŁADEK NA UBEZPIECZENIE SPOŁECZNE

![](_page_51_Picture_284.jpeg)

<sup>21</sup>Proszę powtórzyć tyle razy, ile jest to konieczne.

<sup>22</sup>Zgodnie z przepisami krajowymi wdrażającymi art. 57 ust. 6 dyrektywy 2014/24/UE.

<sup>23</sup>Uwzględniając charakter popełnionych przestępstw (jednorazowe, powtarzające się, systematyczne itd.), objaśnienie powinno wykazywać stosowność przedsięwziętych środków.

<sup>24</sup>Proszę powtórzyć tyle razy, ile jest to konieczne.

Należy zauważyć, że do celów niniejszego zamówienia niektóre z poniższych podstaw wykluczenia mogą być zdefiniowane bardziej precyzyjnie w prawie krajowym, w stosownym ogłoszeniu lub w dokumentach zamówienia. Tak więc prawo krajowe może na przykład stanowić, że pojęcie "poważnego wykroczenia zawodowego" może obejmować kilka różnych postaci zachowania stanowiącego wykroczenie. Informacje dotyczące ewentualnej niewypłacalności, konfliktu interesów lub wykroczeń zawodowych Odpowiedź: Czy wykonawca, wedle własnej wiedzy, naruszył swoje obowiązki w dziedzinie prawa środowiska, prawa socjalnego i prawa pracy<sup>26</sup>? [] Tak [] Nie Jeżeli tak, czy wykonawca przedsięwziął środki w celu wykazania swojej rzetelności pomimo istnienia odpowiedniej podstawy wykluczenia ("samooczyszczenie")? [] Tak [] Nie Jeżeli tak, proszę opisać przedsięwzięte środki: [……] Czy wykonawca znajduje się w jednej z następujących sytuacji: a) zbankrutował; lub b) prowadzone jest wobec niego postępowanie upadłościowe lub likwidacyjne; lub c) zawarł układ z wierzycielami; lub d) znajduje się w innej tego rodzaju sytuacji wynikającej z podobnej procedury przewidzianej w krajowych przepisach ustawowych i wykonawczych<sup>27</sup>; lub e) jego aktywami zarządza likwidator lub sąd; lub f) jego działalność gospodarcza jest zawieszona? Jeżeli tak: Proszę podać szczegółowe informacje: Proszę podać powody, które pomimo powyższej sytuacji umożliwiają realizację zamówienia, z uwzględnieniem mających zastosowanie przepisów krajowych i środków dotyczących<br>kontynuowania bziałalności kontynuowania gospodarczej28. Jeżeli odnośna dokumentacja jest dostępna w formie elektronicznej, proszę wskazać: [] Tak [] Nie [……] [……] (adres internetowy, wydający urząd lub organ, dokładne dane referencyjne dokumentacji): [……][……][……] Czy wykonawca jest winien poważnego wykroczenia zawodowego<sup>29</sup>? Jeżeli tak, proszę podać szczegółowe informacje na ten temat: [] Tak [] Nie [……] Jeżeli tak, czy wykonawca przedsięwziął środki w celu samooczyszczenia? [] Tak [] Nie Jeżeli tak, proszę opisać przedsięwzięte środki:  $\blacksquare$ 

-

 $28$ Nie trzeba podawać tych informacji, jeżeli wykluczenie wykonawców w jednym z przypadków wymienionych w lit. a)–f) stało się obowiązkowe na mocy obowiązującego prawa krajowego bez żadnej możliwości odstępstwa w sytuacji, gdy wykonawcy są pomimo to w stanie zrealizować zamówienie.

<sup>25</sup>Zob. art. 57 ust. 4 dyrektywy 2014/24/WE.

<sup>26</sup>O których mowa, do celów niniejszego zamówienia, w prawie krajowym, w stosownym ogłoszeniu lub w dokumentach zamówienia bądź w art. 18 ust. 2 dyrektywy 2014/24/UE.

 $27$ Zob. przepisy krajowe, stosowne ogłoszenie lub dokumenty zamówienia.

<sup>29</sup>W stosownych przypadkach zob. definicje w prawie krajowym, stosownym ogłoszeniu lub dokumentach zamówienia.

![](_page_53_Picture_239.jpeg)

 $30$ Wskazanym w prawie krajowym, stosownym ogłoszeniu lub dokumentach zamówienia.

#### D: INNE PODSTAWY WYKLUCZENIA, KTÓRE MOGĄ BYĆ PRZEWIDZIANE W PRZEPISACH KRAJOWYCH PAŃSTWA CZŁONKOWSKIEGO INSTYTUCJI ZAMAWIAJĄCEJ LUB PODMIOTU ZAMAWIAJĄCEGO

![](_page_54_Picture_99.jpeg)

<sup>31</sup>Proszę powtórzyć tyle razy, ile jest to konieczne.

#### Część IV: Kryteria kwalifikacji

W odniesieniu do kryteriów kwalifikacji (sekcja  $\alpha$  lub sekcje A–D w niniejszej cześci) wykonawca oświadcza, że:

#### $\alpha$ : OGÓLNE OŚWIADCZENIE DOTYCZACE WSZYSTKICH KRYTERIÓW KWALIFIKACJI

Wykonawca powinien wypełnić to pole jedynie w przypadku gdy instytucja zamawiająca lub podmiot zamawiający wskazały w stosownym ogłoszeniu lub w dokumentach zamówienia, o których mowa w ogłoszeniu, że wykonawca może ograniczyć się do wypełnienia sekcji  $\alpha$  w części IV i nie musi wypełniać żadnej z pozostałych sekcji w części IV:

![](_page_55_Picture_287.jpeg)

#### A: KOMPETENCJE

Wykonawca powinien przedstawić informacje jedynie w przypadku gdy instytucja zamawiająca lub podmiot zamawiający wymagają danych kryteriów kwalifikacji w stosownym ogłoszeniu lub w dokumentach zamówienia, o których mowa w ogłoszeniu.

![](_page_55_Picture_288.jpeg)

B: SYTUACJA EKONOMICZNA I FINANSOWA

Wykonawca powinien przedstawić informacje jedynie w przypadku gdy instytucja zamawiająca lub podmiot zamawiający wymagają danych kryteriów kwalifikacji w stosownym ogłoszeniu lub w dokumentach zamówienia, o których mowa w ogłoszeniu.

| Sytuacja ekonomiczna i finansowa             | Odpowiedź:                                                                                                    |
|----------------------------------------------|----------------------------------------------------------------------------------------------------|
| 1a) Jego ("ogólny") roczny obrót w ciagu     | -obrót:-<br><del>.waluta</del><br>rok∺<br><b>.</b><br><b></b>                                                    |
| określonej liczby lat obrotowych wymaganej w | <u>_obrót: </u><br>جثن با جهد<br>rok .<br><del>run.</del><br><del>unu.</del><br><del>waruta</del><br>.           |
| stosownym ogłoszeniu lub dokumentach         | <u>l obrót: l</u><br>rok.<br>جثننا وبمدا<br>H<br><del>1 op.or. 1 1 waluta</del>                                  |
| zamówienia jest następujący:                 |                                                                                                    |
| i/lub                                        |                                                                                                    |
| 1b) Jego średni roczny obrót w ciągu         | (liczba lat, średni obrót): [],<br>جاز را دیر د<br>.                                                             |
| określonej liczby lat wymaganej w stosownym  |                                                                                                    |
| ogłoszeniu lub dokumentach zamówienia jest   | <del>(adres internetowy, wydający urząd lub organ,</del>                                                         |
| następujący <sup>33</sup> ():                | <u>dokładne dane referencyjne dokumentacji):</u>                                                                 |
| Jeżeli odnośna dokumentacja jest dostępna w  |                                                                                                    |
| formie elektronicznej, prosze wskazać:       |                                                                                                    |
| 2a) Jego roczny ("specyficzny") obrót w      | <u>_abrát </u><br><del>l waluta</del><br>rok .<br><del>run.</del><br><del>vau</del><br>. <del>.</del>            |
| obszarze działalności gospodarczej objętym   | ohrót <sup>.</sup><br>جثن با جهد<br>rok :<br><del>run.</del><br><del>opiot.</del><br><del>waiuta</del><br>.<br>. |

<sup>32</sup>Zgodnie z opisem w załączniku XI do dyrektywy 2014/24/UE; wykonawcy z niektórych państw członkowskich mogą być zobowiązani do spełnienia innych wymogów określonych w tym załączniku.

<sup>33</sup>Jedynie jeżeli jest to dopuszczone w stosownym ogłoszeniu lub dokumentach zamówienia.

![](_page_56_Picture_324.jpeg)

## C: ZDOLNOŚĆ TECHNICZNA I ZAWODOWA

Wykonawca powinien przedstawić informacje jedynie w przypadku gdy instytucja zamawiająca lub podmiot zamawiający wymagają danych kryteriów kwalifikacji w stosownym ogłoszeniu lub w dokumentach zamówienia, o których mowa w ogłoszeniu.

| <u>MARMIRAAN EMIRANIANINI A RIALIAN NIMIRA ILAHAAFANIMI</u>                                 |                                                                                                    |  |
|---------------------------------------------------------------------------------------------|----------------------------------------------------------------------------------------------------|--|
| Zdolność techniczna i zawodowa<br>200800 1 <del>0081802110 1 2011 000 11</del> 0            | Odpowiedź:                                                                                             |  |
| 12) Jedynie w odniecieniu do zamówień<br><del>iai Jouvillo w Oullicolohu uo zamowich</del>  | <u>Liczba lat (okres ten został wskazany w </u>                                                        |  |
| nublicznych na roboty budowlane:<br><del>pupnoznyon na roboty buuowiano.</del>              | stosownym ogłoszeniu lub dokumentach<br><del>ətusuwinyin uqluəzonlu iub uurtunlontaun</del>            |  |
| W okresie odniesienia <sup>38</sup> wykonawca wykonał                                       | zamówienia):<br><del>Zamowicina j.</del> 1.                                                            |  |
| następujące roboty budowlane określonego                                                    | Roboty budowlane: .<br><del>1100017 0000WMaH0. 1</del>                                                 |  |
| rodzaju:<br><del>rvuzaru.</del>                                                             |                                                                                                    |  |
| <u>leturzaca dokumentecia dotvrzaca</u><br><del>oozon oanoona aoitamontaoja aotyozaoa</del> | edras intarnatowy wydsiacy urząd lub organ)<br><del>laaroo intomotowy, wyaajqoy arzaa ias organ,</del> |  |
| zadowalajacano wykonania i razultatu w<br><del>zauowalającego wykonama i rezultatu w</del>  | dokładna dana ratarancvina dokumantacii):<br><del>uomauno uano roioronovino uomunontaoin.</del>        |  |
| doiesieniu do najważniejszych robót<br><del>oumosioniu uo najwazinojszych robot</del>       | ومستحيل ومستحيل ومستحي                                                                                 |  |
| budowlanych jest dostepna w formie                                                          |                                                                                                    |  |

<sup>34</sup>Jedynie jeżeli jest to dopuszczone w stosownym ogłoszeniu lub dokumentach zamówienia.

<sup>35</sup>Np. stosunek aktywów do zobowiązań.

<sup>36</sup>Np. stosunek aktywów do zobowiązań.

<sup>37</sup>Proszę powtórzyć tyle razy, ile jest to konieczne.

 $38$ Instytucje zamawiające mogą wymagać, aby okres ten wynosił do pięciu lat, i dopuszczać legitymowanie się doświadczeniem sprzed ponad pięciu lat.

![](_page_57_Picture_335.jpeg)

<sup>39</sup>Instytucje zamawiające mogą wymagać, aby okres ten wynosił do trzech lat, i dopuszczać legitymowanie się doświadczeniem sprzed ponad trzech lat.

<sup>40</sup>Innymi słowy, należy wymienić wszystkich odbiorców, a wykaz powinien obejmować zarówno klientów publicznych, jak i prywatnych w odniesieniu do przedmiotowych dostaw lub usług.

<sup>41</sup>W przypadku pracowników technicznych lub służb technicznych nienależących bezpośrednio do przedsiębiorstwa danego wykonawcy, lecz na których zdolności wykonawca ten polega, jak określono w części II sekcja C, należy wypełnić odrębne formularze jednolitego europejskiego dokumentu zamówienia.

<sup>42</sup>Kontrolę ma przeprowadzać instytucja zamawiająca lub – w przypadku gdy instytucja ta wyrazi na to zgodę – w jej imieniu, właściwy organ urzędowy państwa, w którym dostawca lub usługodawca ma siedzibę.

![](_page_58_Picture_289.jpeg)

# D: SYSTEMY ZAPEWNIANIA JAKOŚCI I NORMY ZARZĄDZANIA ŚRODOWISKOWEGO

Wykonawca powinien przedstawić informacje jedynie w przypadku gdy instytucja zamawiająca lub podmiot zamawiający wymagają systemów zapewniania jakości lub norm zarządzania środowiskowego w stosownym ogłoszeniu lub w dokumentach zamówienia, o których mowa w ogłoszeniu.

![](_page_58_Picture_290.jpeg)

<sup>43</sup>Należy zauważyć, że jeżeli wykonawca postanowił zlecić podwykonawcom realizację części zamówienia oraz polega na zdolności podwykonawców na potrzeby realizacji tej części, to należy wypełnić odrębny jednolity europejski dokument zamówienia dla tych podwykonawców (zob. powyżej, część II sekcja C).

![](_page_59_Picture_48.jpeg)

#### Część V: Ograniczanie liczby kwalifikujących się kandydatów

Wykonawca powinien przedstawić informacje jedynie w przypadku gdy instytucja zamawiająca lub podmiot zamawiający określiły obiektywne i niedyskryminacyjne kryteria lub zasady, które mają być stosowane w celu ograniczenia liczby kandydatów, którzy zostaną zaproszeni do złożenia ofert lub prowadzenia dialogu. Te informacje, którym mogą towarzyszyć wymogi dotyczące (rodzajów) zaświadczeń lub rodzajów dowodów w formie dokumentów, które ewentualnie należy przedstawić, określono w stosownym ogłoszeniu lub w dokumentach zamówienia, o których mowa w ogłoszeniu. Dotyczy jedynie procedury ograniczonej, procedury konkurencyjnej z negocjacjami, dialogu konkurencyjnego i partnerstwa innowacyjnego:

![](_page_60_Picture_202.jpeg)

Część VI: Oświadczenia końcowe

*Niżej podpisany(-a)(-i) oficjalnie oświadcza(-ją), że informacje podane powyżej w częściach II–V są dokładne i prawidłowe oraz że zostały przedstawione z pełną świadomością konsekwencji poważnego wprowadzenia w błąd. Niżej podpisany(-a)(-i) oficjalnie oświadcza(-ją), że jest (są) w stanie, na żądanie i bez zwłoki, przedstawić zaświadczenia i inne rodzaje dowodów w formie dokumentów, z wyjątkiem przypadków, w których:*

*a) instytucja zamawiająca lub podmiot zamawiający ma możliwość uzyskania odpowiednich dokumentów potwierdzających bezpośrednio za pomocą bezpłatnej krajowej bazy danych w dowolnym państwie członkowskim47, lub b) najpóźniej od dnia 18 kwietnia 2018 r.48, instytucja zamawiająca lub podmiot zamawiający już posiada odpowiednią dokumentację*.

*Niżej podpisany(-a)(-i) oficjalnie wyraża(-ją) zgodę na to, aby [wskazać instytucję zamawiającą lub podmiot zamawiający określone w części I, sekcja A] uzyskał(-a)(-o) dostęp do dokumentów potwierdzających informacje, które zostały przedstawione w [wskazać część/sekcję/punkt(-y), których to dotyczy] niniejszego jednolitego europejskiego dokumentu zamówienia, na potrzeby* [określić postępowanie o udzielenie zamówienia: (skrócony opis, adres publikacyjny w *Dzienniku Urzędowym Unii Europejskiej*, numer referencyjny)].

Data, miejscowość oraz – jeżeli jest to wymagane lub konieczne – podpis(-y): [……]

<sup>44</sup>Proszę jasno wskazać, do której z pozycji odnosi się odpowiedź.

<sup>45</sup>Proszę powtórzyć tyle razy, ile jest to konieczne.

<sup>46</sup>Proszę powtórzyć tyle razy, ile jest to konieczne.

<sup>47</sup>Pod warunkiem że wykonawca przekazał niezbędne informacje (adres internetowy, dane wydającego urzędu lub organu, dokładne dane referencvine dokumentacji) umożliwiające instytucji zamawiającej lub podmiotowi zamawiającemu tę czynność. W razie potrzeby musi temu towarzyszyć odpowiednia zgoda na uzyskanie takiego dostępu.

<sup>48</sup>W zależności od wdrożenia w danym kraju artykułu 59 ust. 5 akapit drugi dyrektywy 2014/24/UE.

*Załącznik nr 5 do SIWZ Zp/79/PN-76/20*

.................................................. ................................

(miejscowość i data)

# **OŚWIADCZENIE**

Przystępując do udziału w postępowaniu w trybie przetargu nieograniczonego na "Dostawa: *Kolumna endoskopowa, Tor wizyjny, Kolumna laparaskopowa, Radiodiatermia"* - nr Zp/79/PN-76/20, niniejszym oświadczamy, iż nie orzeczono wobec nas tytułem środka zapobiegawczego zakazu ubiegania się o zamówienie publiczne, na podstawie art. 24 ust. 1 pkt. 22 Pzp.

.................................................................

(pieczęć i podpis Wykonawcy lub osób uprawnionych przez niego)

62

## *Załącznik nr 6 do SIWZ Zp/79/PN-76/20*

.................................................. ................................ (Wykonawca) (miejscowość i data)

\_\_\_\_\_\_\_\_\_\_\_\_\_\_\_\_\_\_\_\_\_\_\_\_

Oświadczam, że wypełniłem obowiązki informacyjne przewidziane w art. 13 lub art. 14 RODO<sup>1)</sup> wobec osób fizycznych, od których dane osobowe bezpośrednio lub pośrednio pozyskałem w celu ubiegania się o udzielenie zamówienia publicznego w niniejszym postępowaniu.\*

.................................................................

( podpis Wykonawcy lub osób uprawnionych przez niego)

<sup>1)</sup> rozporządzenie Parlamentu Europejskiego i Rady (UE) 2016/679 z dnia 27 kwietnia 2016 r. w sprawie ochrony osób fizycznych w związku z przetwarzaniem danych osobowych i w sprawie swobodnego przepływu takich danych oraz uchylenia dyrektywy 95/46/WE (ogólne rozporządzenie o ochronie danych) (Dz. Urz. UE L 119 z 04.05.2016, str. 1).

<sup>\*</sup> W przypadku gdy wykonawca nie przekazuje danych osobowych innych niż bezpośrednio jego dotyczących lub zachodzi wyłączenie stosowania obowiązku informacyjnego, stosownie do art. 13 ust. 4 lub art. 14 ust. 5 RODO treści oświadczenia wykonawca nie składa (usunięcie treści oświadczenia np. przez jego wykreślenie).

................................................. ................................ (Wykonawca) (miejscowość i data)

# **OŚWIADCZENIE**

Oświadczam, że zapoznałem się i akceptuję projekt umowy będący załącznikiem nr ….

do SIWZ.

................................................................. (podpis Wykonawcy lub osób uprawnionych przez niego)

# *Załącznik nr 8 do SIWZ*

# Instrukcja dla wykonawców platformazakupowa.pl

# Informacje ogólne

1. W postępowaniu o udzielenie zamówienia komunikacja między zamawiającym, a wykonawcami odbywa się przy użyciu platformazakupowa.pl, chyba że w Ogłoszeniu o zamówieniu, specyfikacji istotnych warunków zamówienia (SIWZ) lub zaproszeniu do składania ofert stwierdzono inaczej.

2. Link do postępowania dostępny jest na stronie operatora platformazakupowa.pl oraz Profilu Nabywcy zamawiającego<sup>1</sup>.

3. Zamawiający w zakresie:

3.1. pytań technicznych związanych z działaniem systemu prosi o kontakt z Centrum Wsparcia Klienta platformazakupowa.pl pod numer 22 101 02 02, cwk@platformazakupowa.pl.

3.2. pytań merytorycznych wyznaczył osoby, do których kontakt umieszczono w Ogłoszeniu o zamówieniu, SIWZ lub zaproszeniu do składania ofert.

4. Wymagania techniczne i organizacyjne opisane zostały w Regulaminie platformazakupowa.pl, który jest uzupełnieniem niniejszej Instrukcji.

5. Występuje limit objętości plików lub spakowanych folderów w zakresie całej oferty lub wniosku do 1 GB przy maksymalnej ilości 20 plików lub spakowanych folderów (pliki można spakować zgodnie z ust. 7).

6. Przy dużych plikach kluczowe jest łącze Internetowe i dostępna przepustowość łącza<sup>2</sup> oraz zaplanowanie złożenia oferty z wyprzedzeniem minimum 24h, aby zdążyć w terminie złożenia oferty.

7. W przypadku większych plików zalecamy skorzystać z instrukcji pakowania plików dzieląc je na mniejsze paczki po np. 75 MB każda.

8. Za datę przekazania oferty lub wniosków przyjmuje się datę ich przekazania w systemie wraz z wgraniem paczki w formacie XML w drugim kroku składania oferty poprzez kliknięcie przycisku "Złóż ofertę" i wyświetlaniu komunikatu, że oferta została złożona.

#### 2 Złożenie oferty lub wniosku o dopuszczenie do udziału w postępowaniu

1. Wykonawca składa ofertę lub wniosek o dopuszczenie do udziału w postępowaniu, za pośrednictwem Formularzu składania oferty lub wniosku dostępnego na platformazakupowa.pl w konkretnym postępowaniu w sprawie udzielenia zamówienia publicznego.

2. Jeżeli zamawiający w Ogłoszeniu o zamówieniu, SIWZ lub zaproszeniu do składania ofert nie zaznaczył inaczej wszelkie informacje stanowiące tajemnicę przedsiębiorstwa<sup>3</sup> w rozumieniu ustawy z dnia 16 kwietnia 1993 r. o zwalczaniu

-----------------------------------------------------------------------------------------------------------------

1 Będąc na stronie danego postępowania kliknij w link z logo zamawiającego na stronie dot. postępowania. Jeśli link jest aktywny to oznacza, że zamawiający posiada Profil nabywcy.

2 Proces przeciwny do pobierania danych, polegający na wysyłaniu w tym przypadku plików z komputera użytkownika do systemu platformazakupowa.pl.

<sup>3</sup>Przez tajemnicę przedsiębiorstwa rozumie się informacje techniczne, technologiczne, organizacyjne przedsiębiorstwa lub inne informacje posiadające wartość gospodarczą, które jako całość lub w szczególnym zestawieniu i zbiorze ich elementów nie są powszechnie znane osobom zwykle zajmującym się tym rodzajem informacji albo nie są łatwo dostępne dla takich osób, o ile uprawniony nieuczciwej konkurencji, które wykonawca zastrzeże jako tajemnicę przedsiębiorstwa, powinny zostać załączone w osobnym miejscu w kroku 1 składania oferty przeznaczonym na zamieszczenie tajemnicy przedsiębiorstwa.

3. Zaleca się, aby każdy dokument zawierający tajemnicę przedsiębiorstwa został zamieszczony w odrębnym pliku.

4. Do oferty lub wniosku należy dołączyć wszystkie wymagane w Ogłoszeniu, SIWZ lub zaproszeniu do składania ofert dokumenty - w tym np. Jednolity Europejski Dokument Zamówienia w postaci elektronicznej.

5. Po wypełnieniu Formularzu składania oferty lub wniosku i załadowaniu wszystkich wymaganych załączników należy kliknąć przycisk "Przejdź do podsumowania"

6. Oferta oraz wniosek składane elektronicznie muszą zostać podpisane elektronicznym kwalifikowanym podpisem. W procesie składania oferty lub wniosku na platformie taki podpis wykonawca może złożyć:

6.1. bezpośrednio na dokumencie przesłanym do systemu<sup>4</sup> lub/i

6.2. dla całego pakietu dokumentów w kroku 2 Formularza składania oferty lub wniosku (po kliknięciu w przycisk "Przejdź do podsumowania").

- 7. Ścieżka dla złożenia podpisu kwalifikowanego na każdym dokumencie osobno:
	- 7.1. Podpisz plik, który zamierzasz dołączyć do oferty lub wniosku kwalifikowanym podpisem elektronicznym,
	- 7.2. Następnie w drugim kroku składania oferty lub wniosku należy:

7.2.1. sprawdzić poprawność złożonej oferty lub wniosku oraz załączonych plików,

7.2.2. pobrać plik w formacie XML,

7.2.3. po wgraniu XML bez podpisu system dokona wstępnej analizy i wyświetli informację<sup>5</sup> o błędzie,

7.2.4. Informację o tym, czy plik XML został podpisany prawidłowo lub nie należy traktować jako weryfikację pomocniczą, gdyż to zamawiający przeprowadzi proces badania ofert w postępowaniu,

7.2.5. Pliku XLM nie należy modyfikować ani zmieniać, gdyż służy on do celów dowodowych,

7.2.6. Przyczyny błędnej walidacji podpisu mogą być następujące:

- 7.2.6.1. brak podpisu na dokumencie XML,
- 7.2.6.2. podpis kwalifikowany utracił ważność,
- 7.2.6.3. niewłaściwy formatu podpisu,
- 7.2.6.4. użycie podpisu niekwalifikowanego,
- 7.2.6.5. zmodyfikowano plik XML,

7.2.6.6. załączenie przez wykonawcę niewłaściwego pliku XML.

-----------------------------------------------------------------------------------------------------------------

do korzystania z informacji lub rozporządzania nimi podjął, przy zachowaniu należytej staranności, działania w celu utrzymania ich w poufności.

4 Rozporządzenie Prezesa Rady Ministrów z dnia 27 czerwca 2017 r. w sprawie użycia środków komunikacji elektronicznej w postępowaniu o udzielenie zamówienia publicznego oraz udostępniania i przechowywania dokumentów elektronicznych.

5 Jeżeli w danym momencie usługa API identyfikacji kwalifikowanego podpisu elektronicznego nie działa to system wyświetli stosowny komunikat. Brak tej usługi nie powoduje niemożliwości złożenia oferty, a jedynie system nie jest w stanie dokonać dodatkowej weryfikacji składanej oferty.

7.2.7. niezależnie od wyświetlonego komunikatu możesz kliknąć przycisk Złóż ofertę, aby zakończyć etap składania oferty, tylko upewnij się, czy błąd nie jest spowodowany błędami 7.2.6 (plik ze skrótami załączników wgrywasz dla celów dowodowych),

7.2.8. następnie system zaszyfruje ofertę lub wniosek wykonawcy, tak by ta była niedostępna dla zamawiającego do terminu otwarcia ofert lub złożenia wniosków o dopuszczenie do udziału w postępowaniu,

7.2.9. ostatnim krokiem jest wyświetlenie się komunikatu i przesłanie wiadomości email z platformazakupowa.pl z informacją na temat złożonej oferty lub wniosku<sup>6</sup>,

7.2.10. w celach odwoławczych z uwagi na zaszyfrowanie oferty na platformazakupowa.pl wykonawca powinien przechowywać kopię swojej oferty lub wniosku wraz z pobranym plikiem XML na swoim komputerze.

8. Ścieżka dla złożenia podpisu kwalifikowanego na całej paczce XML:

8.1. Dołącz w kroku pierwszym pliki do oferty lub wniosku,

8.2. Następnie w drugim kroku składania oferty należy:

8.2.1. sprawdzić poprawność złożonej oferty lub wniosku oraz załączonych plików,

------------------------------------------------------------------------------------------------------------------

8.2.2. pobrać plik w formacie XML,

8.2.3. wykonawca wgrywa plik zawierający podpis pobranej oferty lub wniosku XML opatrzony kwalifikowanym podpisem lub kwalifikowanymi podpisami w formacie XADES (XAdES)<sup>8</sup>,

8.2.4. Jeżeli plik XML został opatrzony kwalifikowanym podpisem elektronicznym i podpis ten jest ważny wyświetli się komunikat potwierdzający prawidłowości podpisu wraz z informacją o osobie podpisującej,

8.2.5. Gdy plik nie został opatrzony kwalifikowanym podpisem elektronicznym to w takiej sytuacji system wyświetli informację o błędzie (braku podpisu, braku ważnego podpisu lub modyfikacji pobranego pliku XML),

6 Uwaga! W przypadku składania kolejnej oferty i wycofaniu poprzedniej, jeżeli użytkownik nie jest zalogowany to do jego identyfikacji potrzebne jest kliknięcie w mail potwierdzający wycofanie złożonej oferty. W link ten należy kliknąć do czasu przewidzianego na składanie ofert. Kliknięcie linku po terminie sprawi, że straci on ważność.

7 XAdES (XML Advanced Electronic Signatures) - format kwalifikowanego podpisu elektronicznego.

8 Ofertę można podpisać w innym formacie, jednak system tego formatu nie zweryfikuje, a zrobi to zamawiający. Formaty podpisu ETSI TS 103 171 / ETSI EN 319 132 - XAdES, ETSI TS 103 172 / ETSI EN 319 142 - PAdES, ETSI TS 103 173 / ETSI EN 319 122 - CAdES, ETSI TS 103 174 - ASiC. Akty prawne dot. podpisu elektronicznego:

1. Rozporządzenie Parlamentu Europejskiego i Rady (UE) nr 910/2014 z dnia 23 lipca 2014 r. w sprawie identyfikacji elektronicznej i usług zaufania w odniesieniu do transakcji elektronicznych na rynku wewnętrznym oraz uchylające dyrektywę 1999/93/WE (eIDAS),

2. Ustawa z dnia 5 września 2016 r. o usługach zaufania oraz identyfikacji elektronicznej,

3. Rozporządzenia Ministra Cyfryzacji z dnia 5 października 2016 r. w sprawie krajowej infrastruktury zaufania.

8.2.6. Informację o tym, czy plik XML został podpisany prawidłowo lub nie należy traktować jako weryfikację pomocniczą, gdyż to zamawiający przeprowadzi proces badania ofert w postępowaniu,

8.2.7. Pliku XLM nie należy modyfikować ani zmieniać, gdyż służy on do celów dowodowych,

8.2.8. Przyczyny błędnej walidacji podpisu mogą być następujące:

8.2.8.1. brak podpisu na dokumencie XML,

8.2.8.2. podpis kwalifikowany utracił ważność,

8.2.8.3. niewłaściwy formatu podpisu,

8.2.8.4. użycie podpisu niekwalifikowanego,

8.2.8.5. zmodyfikowano plik XML,

8.2.8.6. załączenie przez wykonawcę niewłaściwego pliku XML.

8.2.9. niezależnie od wyświetlonego komunikatu możesz kliknąć przycisk Złóż ofertę, aby zakończyć etap składania oferty, tylko upewnij się, czy błąd nie jest spowodowany błędami 8.2.7 i 8.2.8 (plik ze skrótami załączników wraz z podpisem wgrywasz dla celów dowodowych),

8.2.10. następnie system zaszyfruje ofertę wykonawcy, tak by ta była niedostępna dla zamawiającego do terminu otwarcia ofert lub złożenia wniosków o dopuszczenie do udziału w postępowaniu,

8.2.11. ostatnim krokiem jest wyświetlenie się komunikatu i przesłanie wiadomości e-mail z platformazakupowa.pl z informacją na temat złożonej oferty lub wniosku<sup>9</sup>,

8.2.12. w celach odwoławczych z uwagi na zaszyfrowanie oferty na platformazakupowa.pl wykonawca powinien przechowywać kopię swojej oferty wraz z pobranym i podpisanym plikiem XML na swoim komputerze.

9. Wykonawca może przed upływem terminu do składania ofert wycofać ofertę lub wniosek za pośrednictwem Formularza składania oferty lub wniosku.

10. Z uwagi na to, że oferta lub wniosek wykonawcy są zaszyfrowane nie można ich edytować. Przez zmianę oferty lub wniosku rozumie się złożenie nowej oferty i wycofanie poprzedniej, jednak należy to zrobić przed upływem terminu zakończenia składania ofert w postępowaniu.

11. Złożenie nowej oferty lub wniosku i wycofanie poprzedniej w postępowaniu w którym zamawiający dopuszcza złożenie tylko jednej oferty lub wniosku przed upływem terminu zakończenia składania ofert w postępowaniu powoduje wycofanie oferty poprzednio złożonej.

12. Jeśli wykonawca składający ofertę lub wniosek jest zautoryzowany (zalogowany), to wycofanie oferty lub wniosku następuje od razu po złożeniu nowej oferty.

13. Jeżeli oferta lub wniosek składana jest przez niezautoryzowanego wykonawcę (niezalogowany lub nieposiadający konta) to wycofanie oferty musi być przez niego potwierdzone:

9 Uwaga! W przypadku składania kolejnej oferty i wycofaniu poprzedniej, jeżeli użytkownik nie jest zalogowany to do jego identyfikacji potrzebne jest kliknięcie w mail potwierdzający wycofanie złożonej oferty. W link ten należy kliknąć do czasu przewidzianego na składanie ofert. Kliknięcie linku po terminie sprawi, że straci on ważność.

13.1. przez kliknięcie w link wysłany w wiadomości email, który musi być zgodny z adres email podanym podczas pierwotnego składania oferty lub

13.2. zalogowanie i kliknięcie w przycisk Potwierdź ofertę.

<sup>----------------------------------------------------------------------------------------------------</sup>

14. Potwierdzeniem wycofania oferty lub wniosku w przypadku ust. 13.1 jest data kliknięcia w przycisk Wycofaj ofertę i potwierdzenie tej akcji.

15. Wycofanie oferty lub wniosku możliwe jest do zakończeniu terminu składania ofert lub wniosków w postępowaniu.

16. Wycofanie złożonej oferty powoduje, że zamawiający nie będzie miał możliwości zapoznania się z nią po upływie terminu zakończenia składania ofert w postępowaniu.

17. Wykonawca po upływie terminu składania ofert nie może dokonać zmiany złożonej oferty lub wniosku.

18. Wykonawca może złożyć ofertę lub wniosek po terminie składania ofert lub wniosku poprzez kliknięcie przycisku "Odblokuj formularz".

19. Po złożeniu oferty lub wniosku wykonawca otrzymuje automatyczny komunikat dotyczący tego, że oferta została złożona po terminie.

## 3 Sposób komunikowania się Zamawiającego z wykonawcami (nie dotyczy składania ofert i wniosków)

1. Jeżeli w Ogłoszeniu o zamówieniu, SIWZ lub zaproszeniu do składania ofert nie zapisano inaczej to komunikacja w postępowaniu w szczególności składanie dokumentów, oświadczeń, wniosków (innych niż wnioski o dopuszczenie do udziału w postępowaniu), zawiadomień, zapytań oraz przekazywanie informacji odbywa się elektronicznie za pośrednictwem platformazakupowa.pl i formularza Wyślij wiadomość.

2. Niniejszy § 3 nie dotyczy składania ofert i wniosków, gdyż wiadomości nie są szyfrowane.

3. Komunikacja poprzez Wyślij wiadomość umożliwia dodanie do treści wysyłanej wiadomości plików lub spakowanego katalogu (załączników). Występuje limit objętość plików lub spakowanego katalogu w zakresie całej wiadomości do 1 GB przy maksymalnej ilości 20 plików lub spakowanych katalogów.

4. W sytuacjach awaryjnych np. w przypadku niedziałania platformazakupowa.pl zamawiający może również komunikować się z wykonawcami za pomocą innych form komunikacji określonych w Ogłoszeniu o zamówieniu, SIWZ lub zaproszeniu do składania ofert.

5. Dokumenty elektroniczne, oświadczenia lub elektroniczne kopie dokumentów lub oświadczeń składane są przez wykonawcę za pośrednictwem przycisku Wyślij wiadomość jako załączniki<sup>10</sup>.

-----------------------------------------------------------------------------------------------------------------

10Sposób sporządzenia dokumentów elektronicznych, oświadczeń lub elektronicznych kopii dokumentów lub oświadczeń musi być zgodny z wymaganiami określonymi w rozporządzeniu Prezesa Rady Ministrów z dnia 27 czerwca 2017 r. w sprawie użycia środków komunikacji elektronicznej w postępowaniu o udzielenie zamówienia publicznego oraz udostępniania i przechowywania dokumentów elektronicznych oraz rozporządzeniu Ministra Rozwoju z dnia 26 lipca 2016 r. w sprawie rodzajów dokumentów, jakich może żądać zamawiający od wykonawcy w postępowaniu o udzielenie zamówienia.

6. Wykonawca otrzyma powiadomienia tj. wiadomość email dotyczące komunikatów w sytuacji gdy zamawiający opublikuje informacje publiczne lub spersonalizowaną wiadomość zwaną prywatną korespondencją.

7. Warunkiem otrzymania powiadomień systemowych platformazakupowa.pl zgodnie z ust. 6 jest wcześniejsze poinformowanie przez zamawiającego o postępowaniu, złożenie oferty lub wniosku jak i wystosowanie wiadomości przez wykonawcę w obrębie postępowania, na którą otrzyma odpowiedź.

8. Za datę przekazania składanych dokumentów, oświadczeń, wniosków (innych niż wnioski o dopuszczenie do udziału w postępowaniu), zawiadomień, zapytań oraz przekazywanie informacji uznaje się kliknięcie przycisku Wyślij wiadomość po których pojawi się komunikat, że wiadomość została wysłana do zamawiającego.

> Dokument podpisany przez Andrzej Stanisław St<sup>ka</sup> Data: 2020.12.28 09:30:23 CET Signature Not Verified